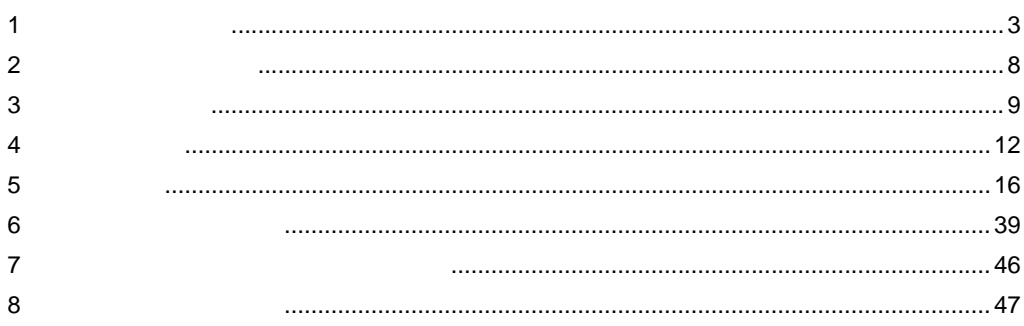

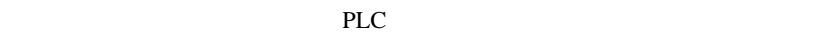

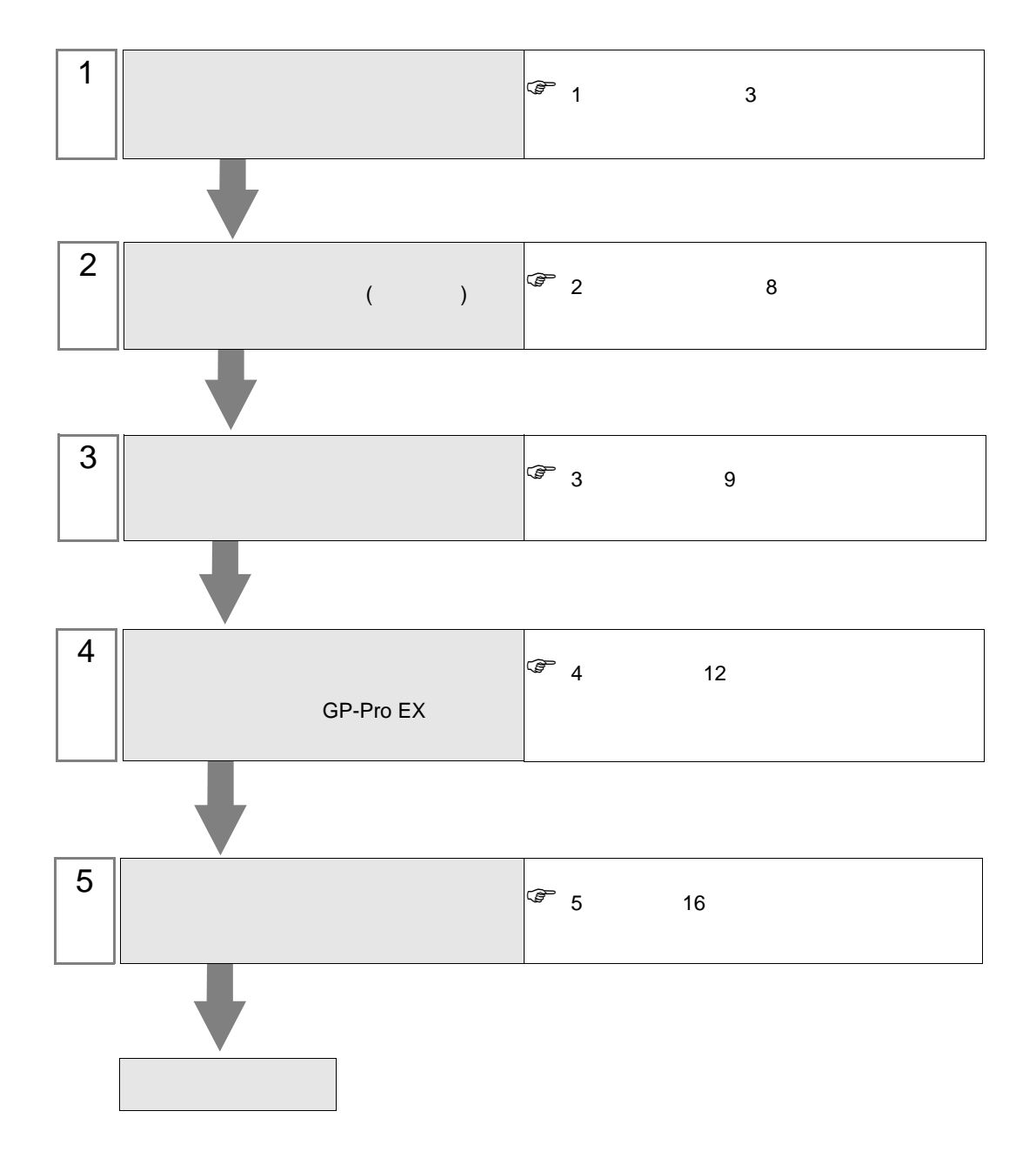

<span id="page-2-0"></span> $1$ 

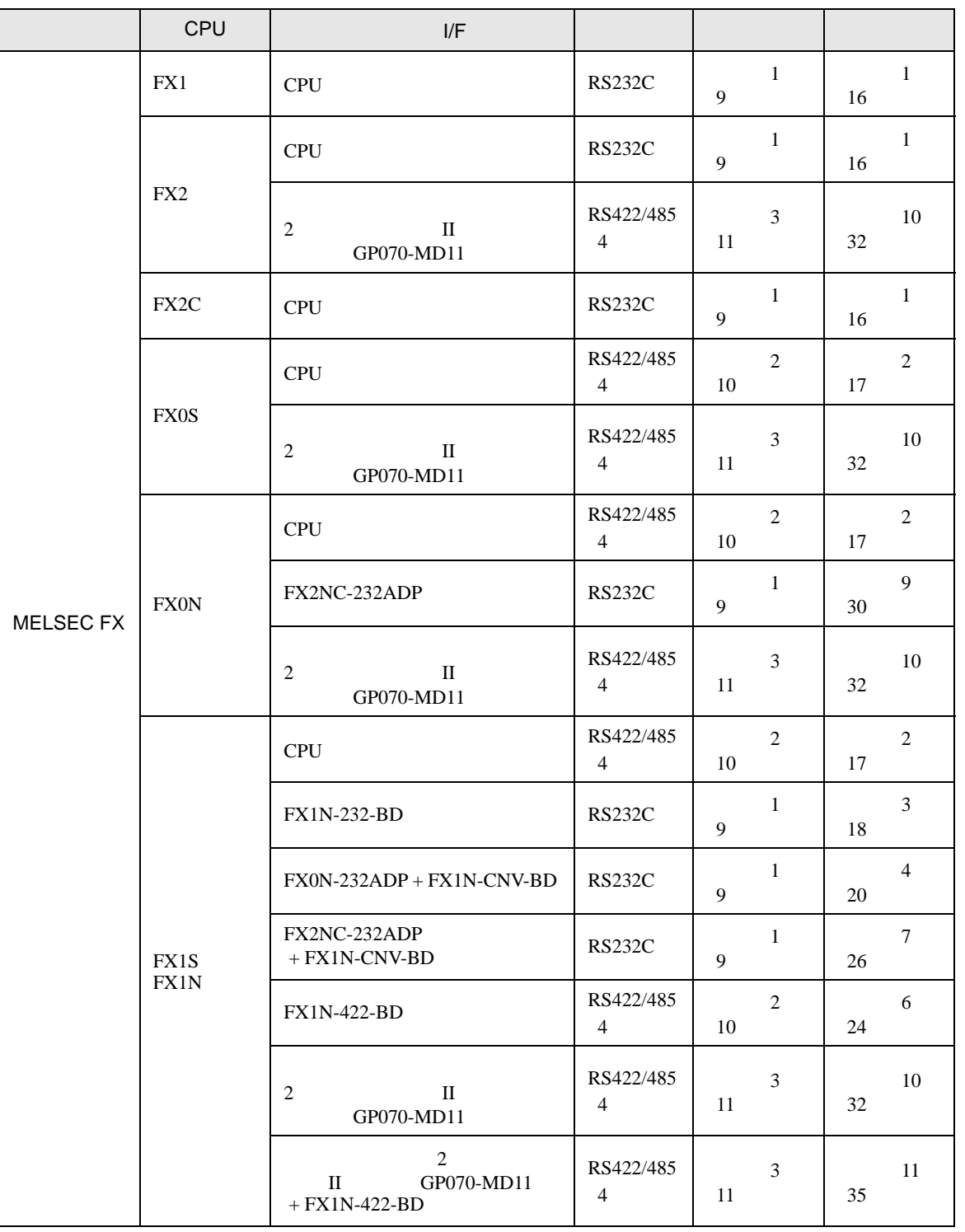

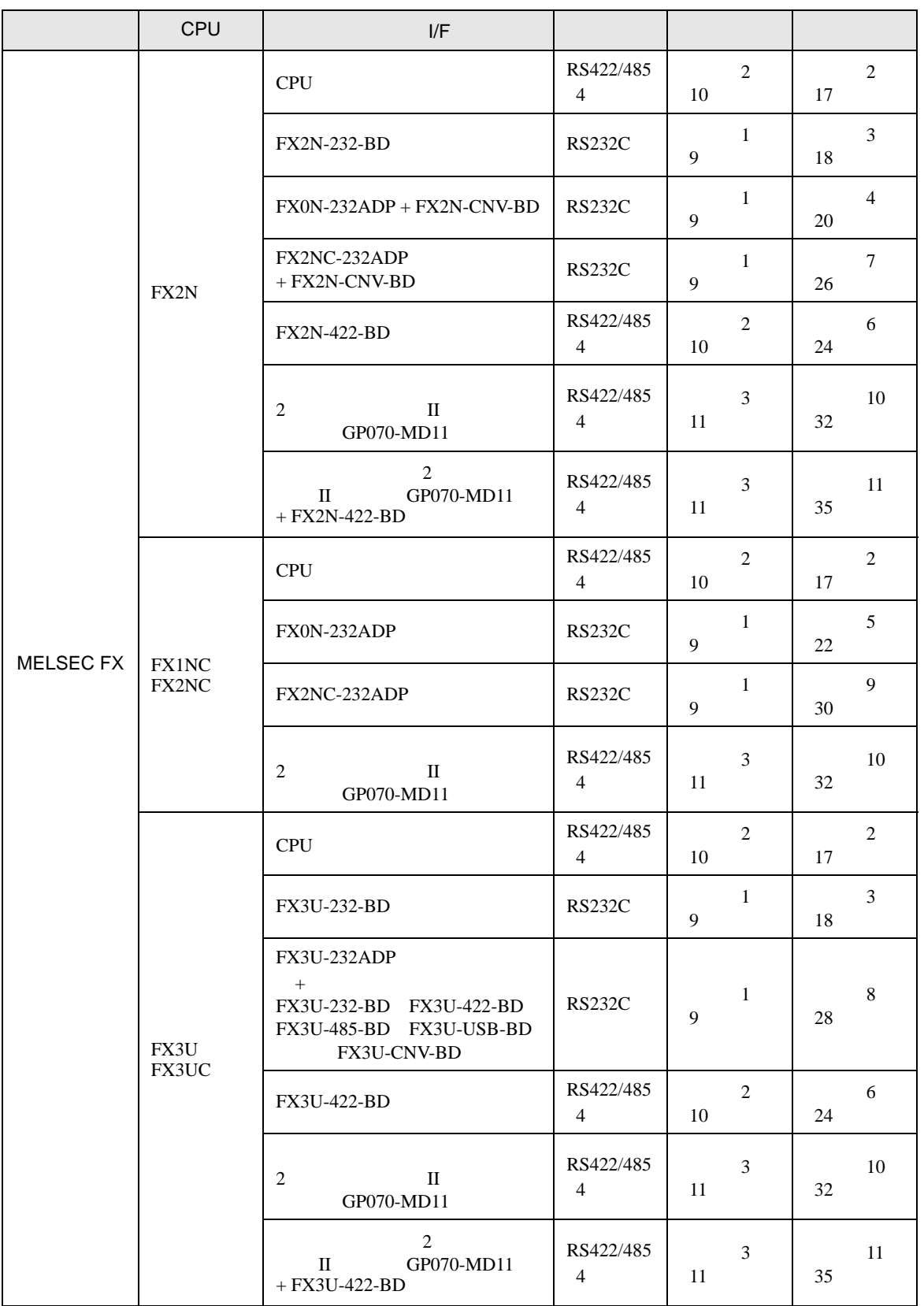

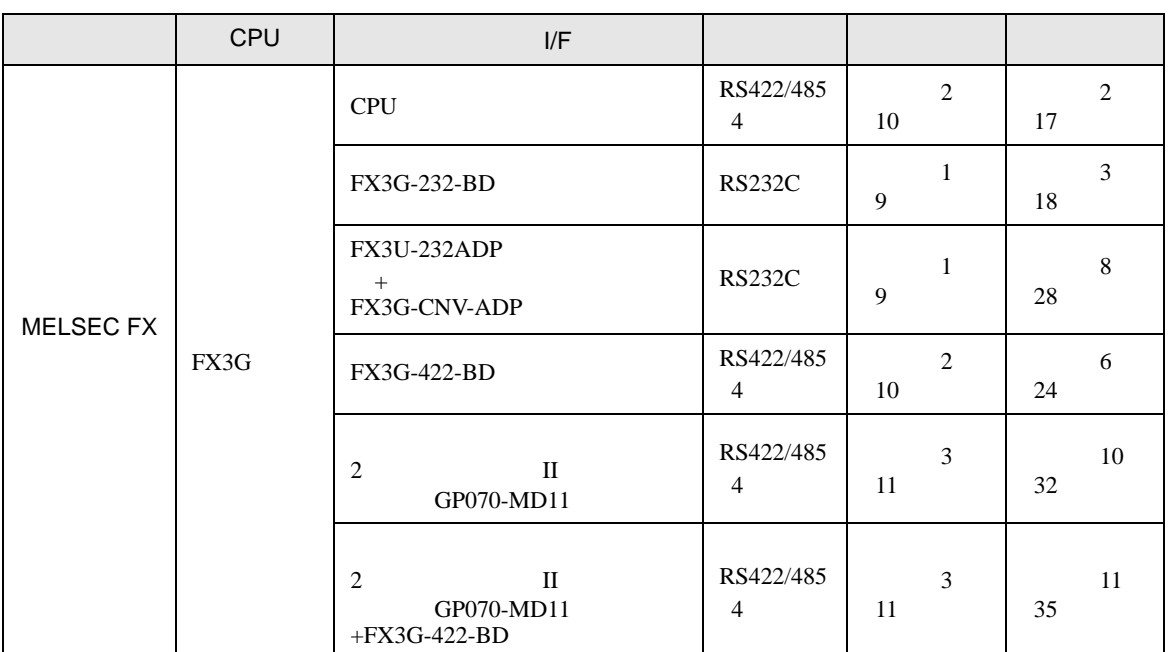

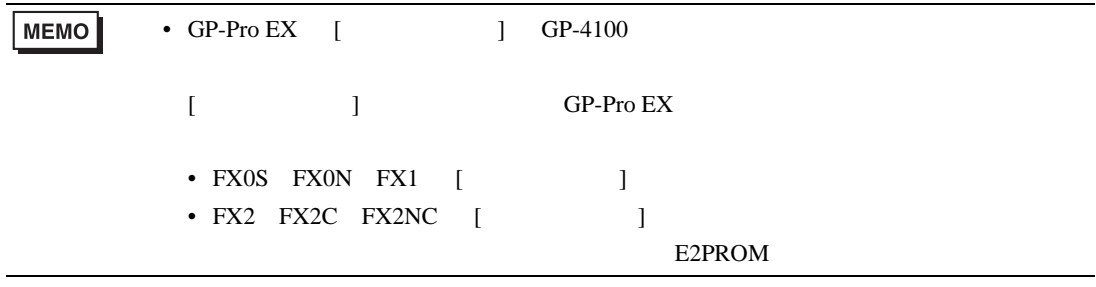

<span id="page-5-0"></span>IPC COM

 $\rm IPC$ 

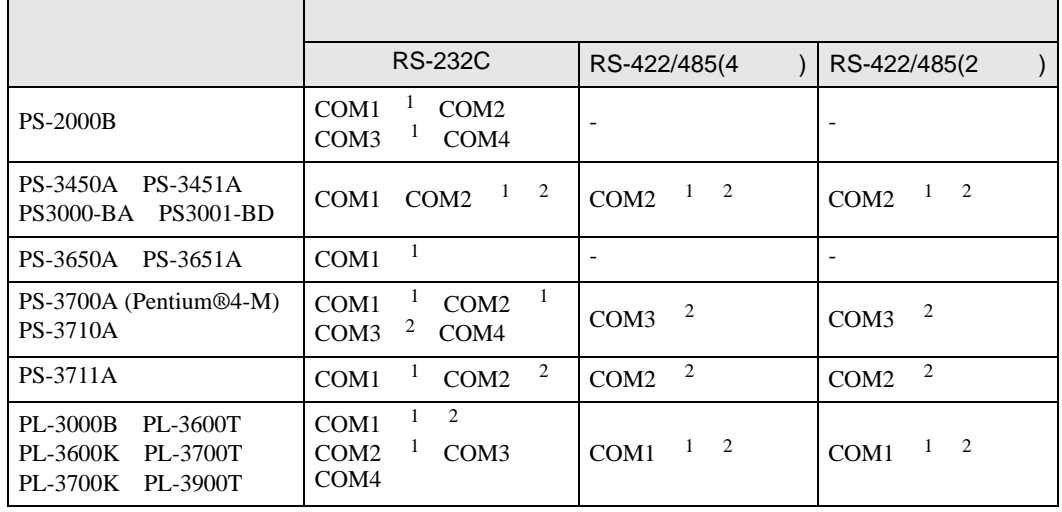

 $1$  RI/5V  $\qquad$  IPC

 $2 \nabla$ 

#### RS-232C

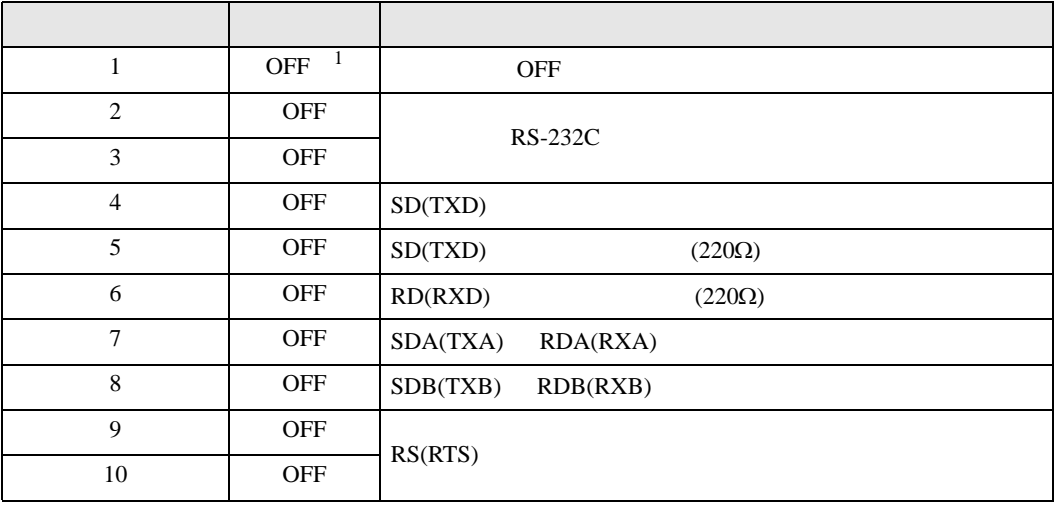

1 PS-3450A PS-3451A PS3000-BA PS3001-BD ON ON

接続機器と IPC を接続する場合、使用できる COM ポートはシリーズと通信方式によって異なります。

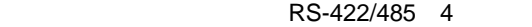

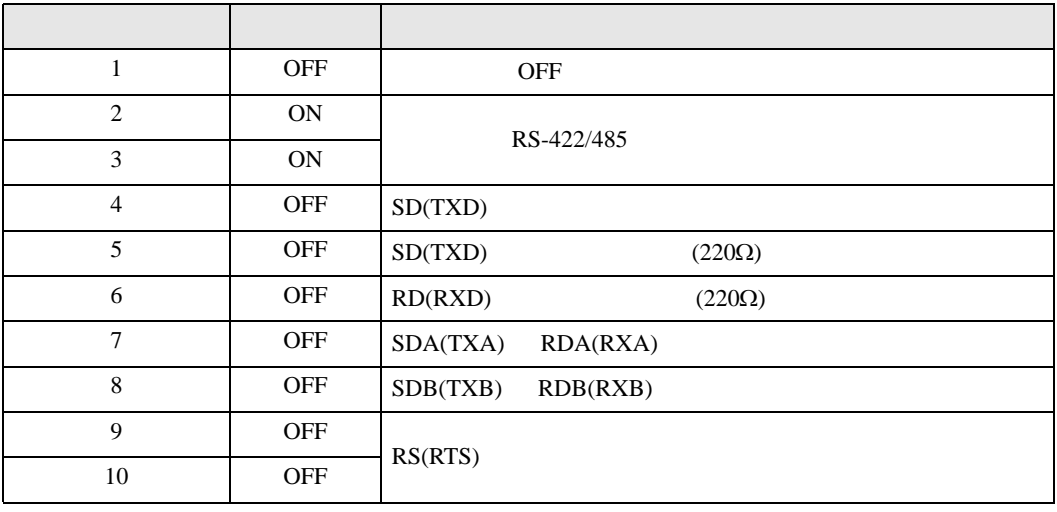

#### RS-422/485 2

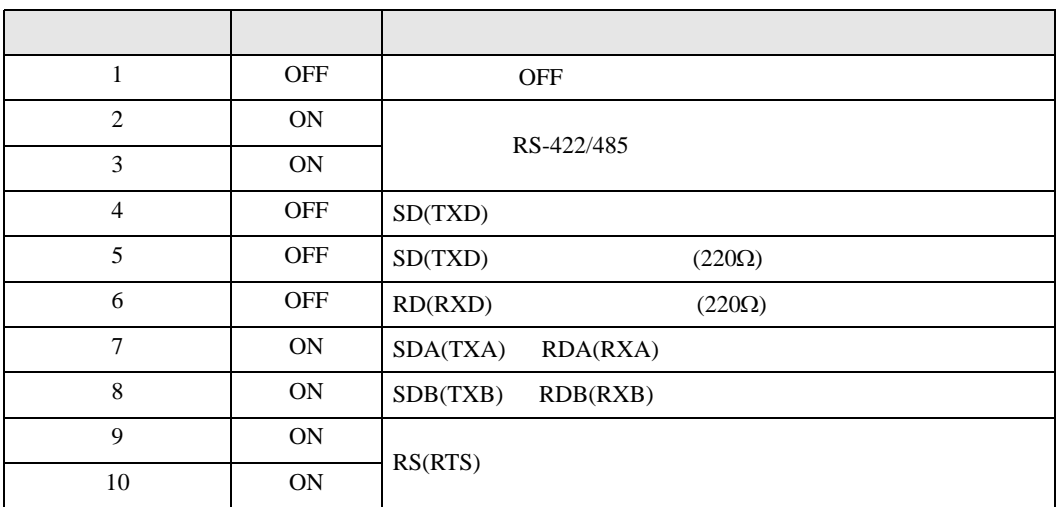

<span id="page-7-0"></span>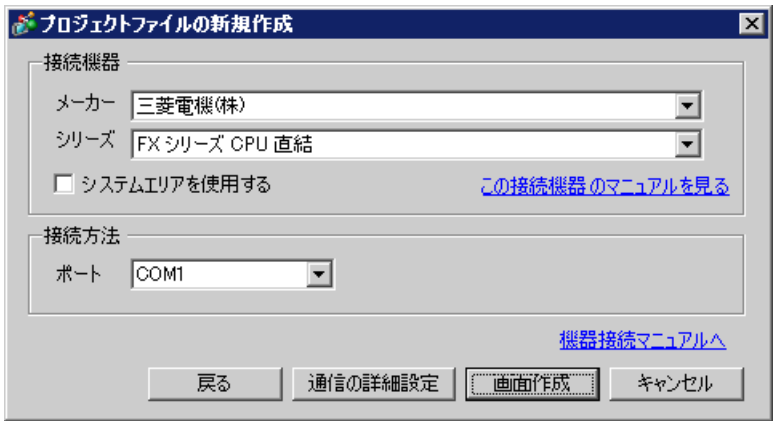

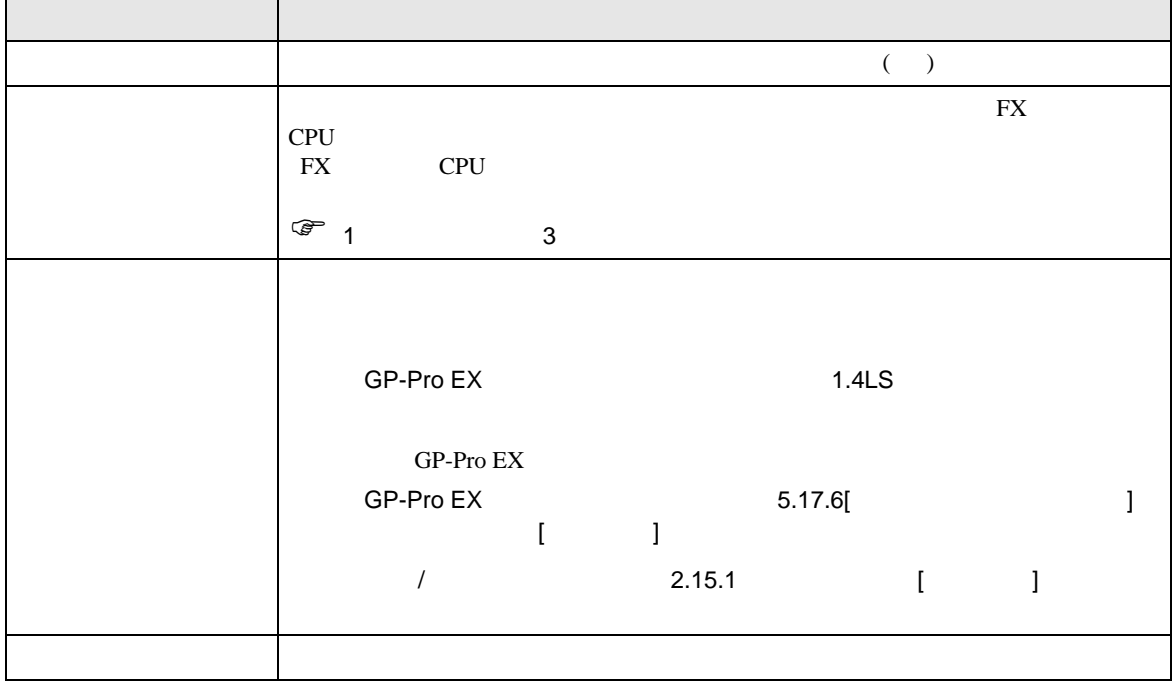

<span id="page-8-0"></span>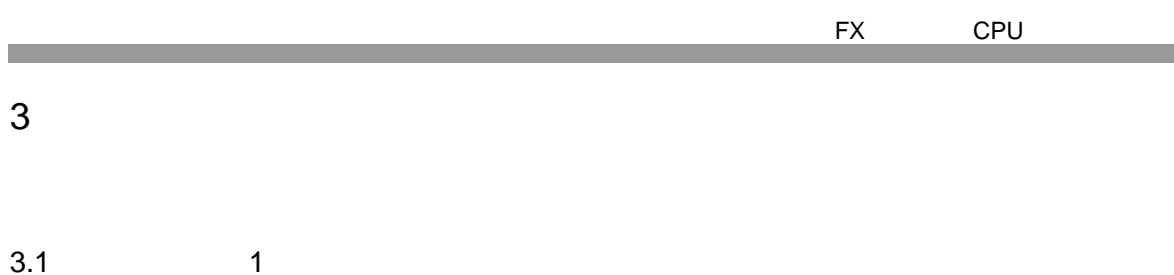

<span id="page-8-1"></span>GP-Pro EX

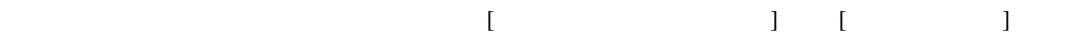

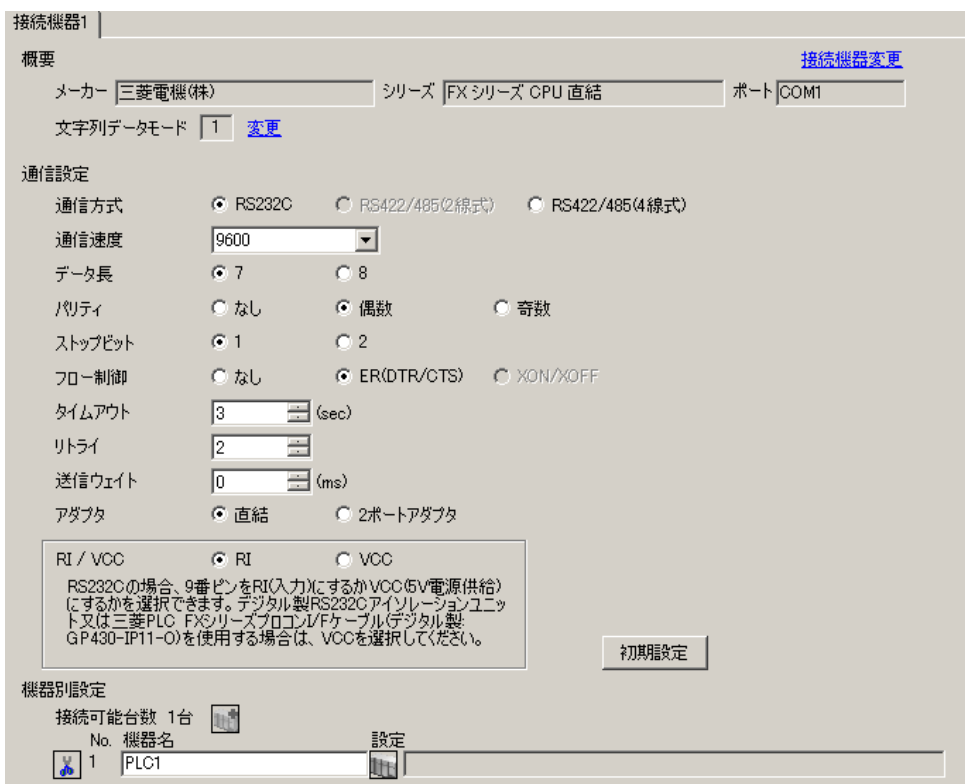

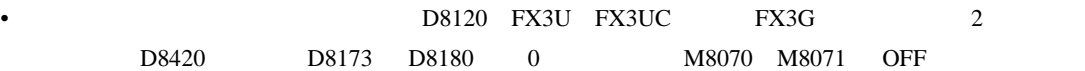

<span id="page-9-0"></span>3.2 設定例 2

 $GP$ -Pro  $EX$ 

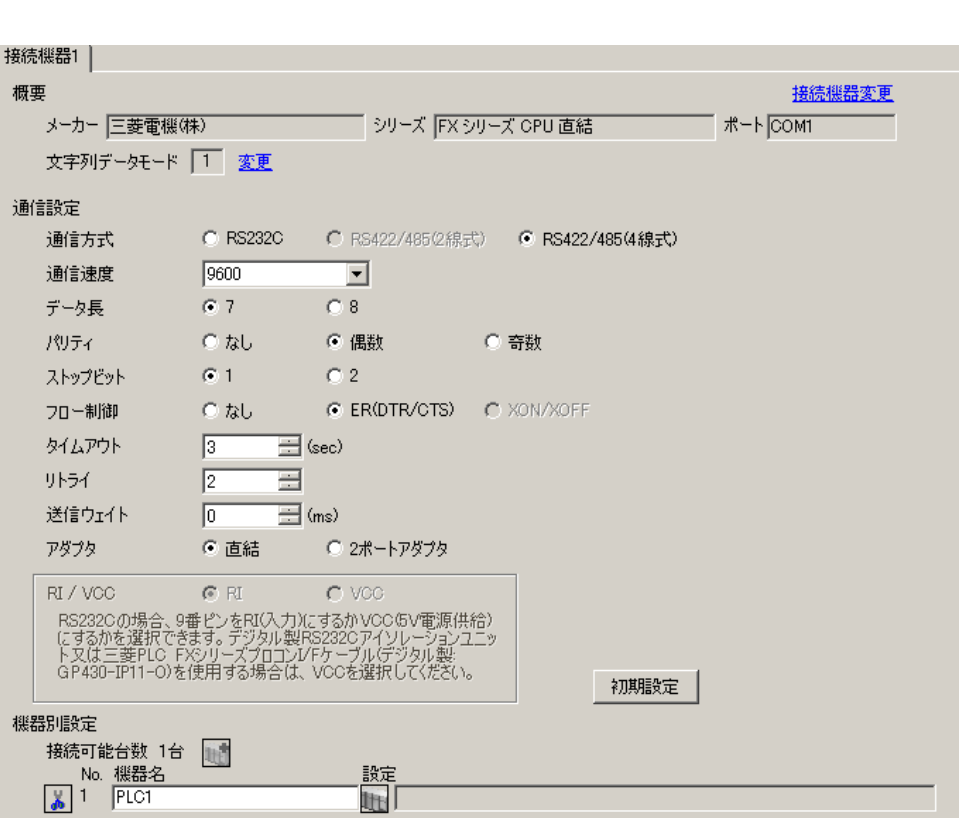

 $\begin{bmatrix} 1 & 0 & 0 \\ 0 & 0 & 1 \end{bmatrix}$   $\begin{bmatrix} 1 & 0 & 1 \\ 0 & 1 & 0 \end{bmatrix}$ 

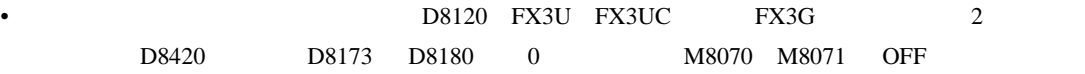

<span id="page-10-0"></span>3.3 設定例 3

 $GP$ -Pro  $EX$ 

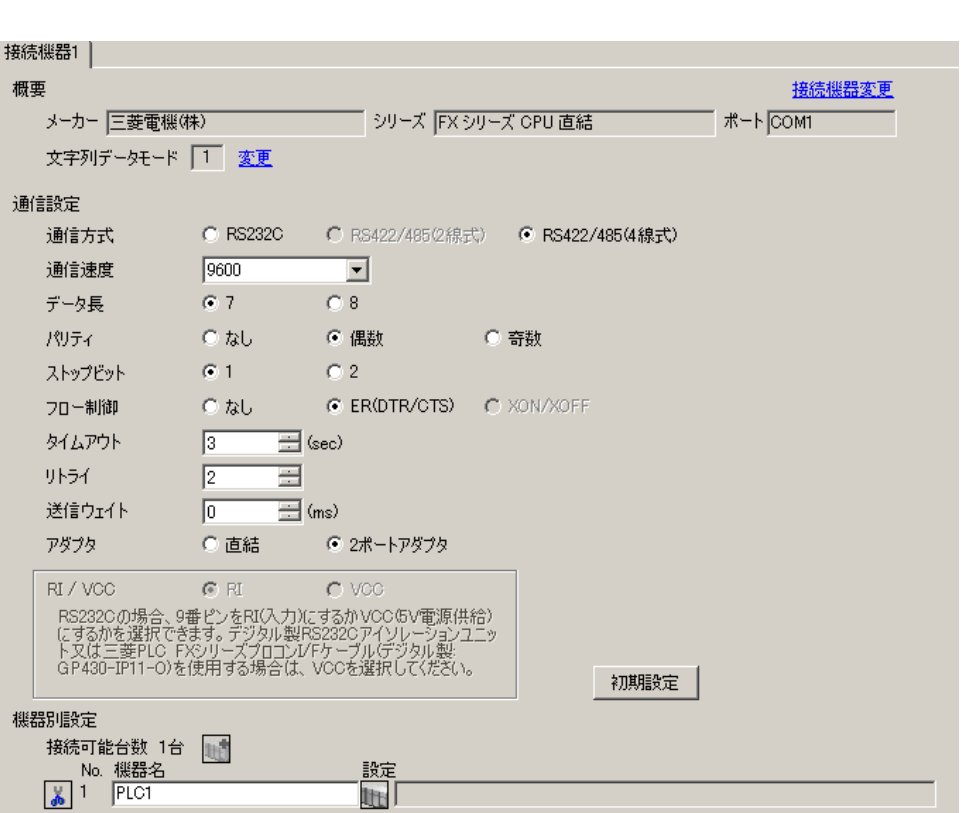

 $\begin{bmatrix} 1 & 0 & 0 \\ 0 & 0 & 1 \end{bmatrix}$   $\begin{bmatrix} 1 & 0 & 1 \\ 0 & 1 & 0 \end{bmatrix}$ 

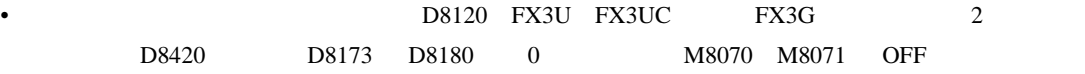

<span id="page-11-0"></span>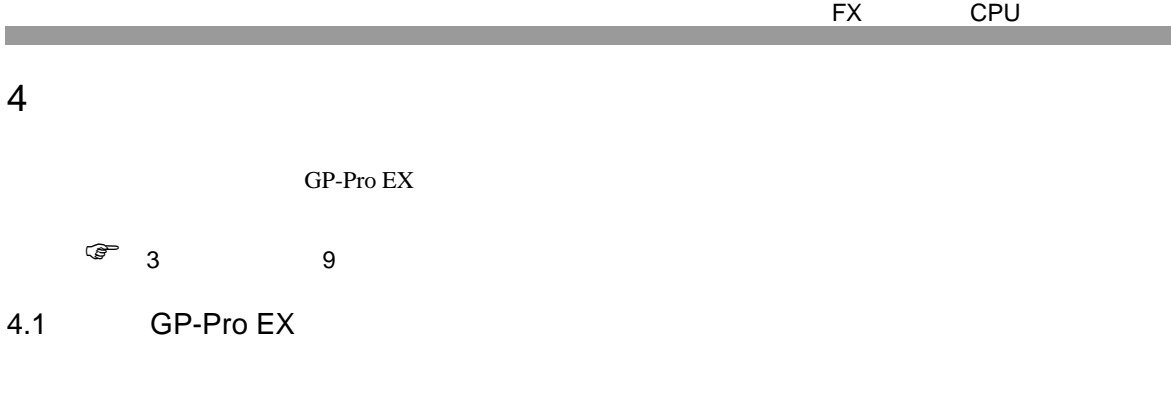

 $\begin{array}{lllllllllll} \text{I} & \text{I} & \text{I} & \text{I} & \text{I} \end{array} \hspace{1.5cm} \begin{array}{lllllllllll} \text{I} & \text{I} & \text{I} & \text{I} \end{array}$ 

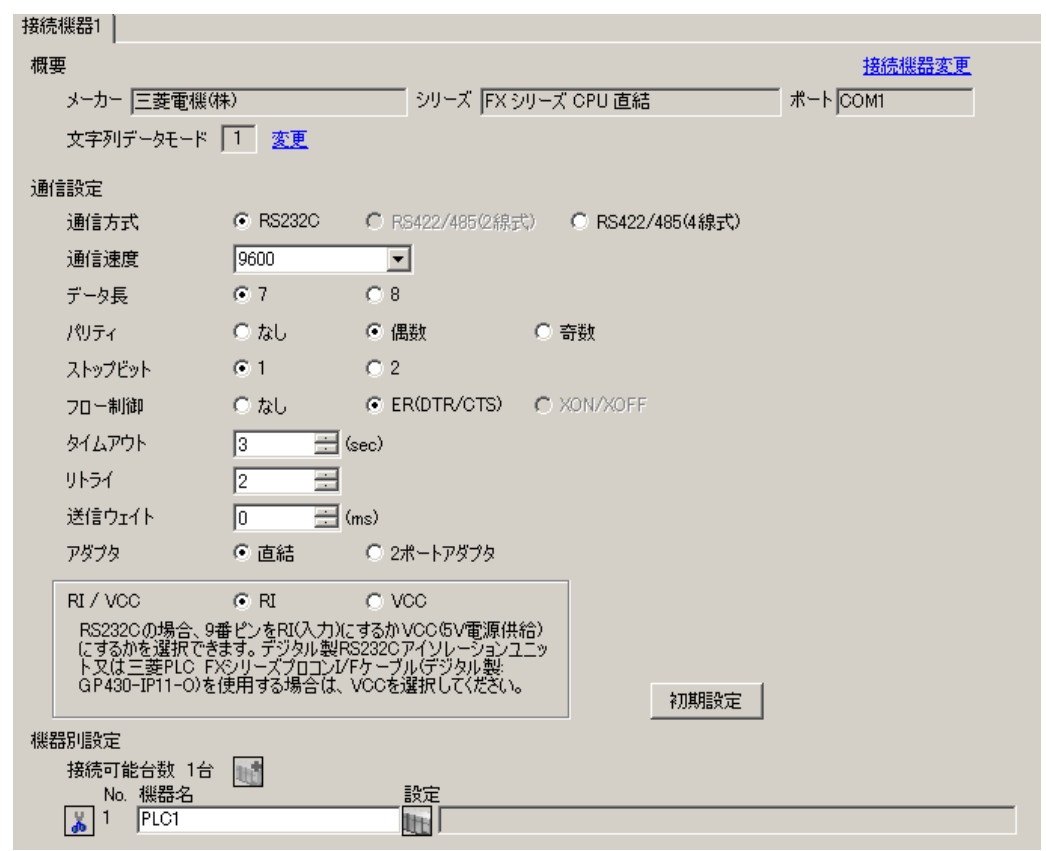

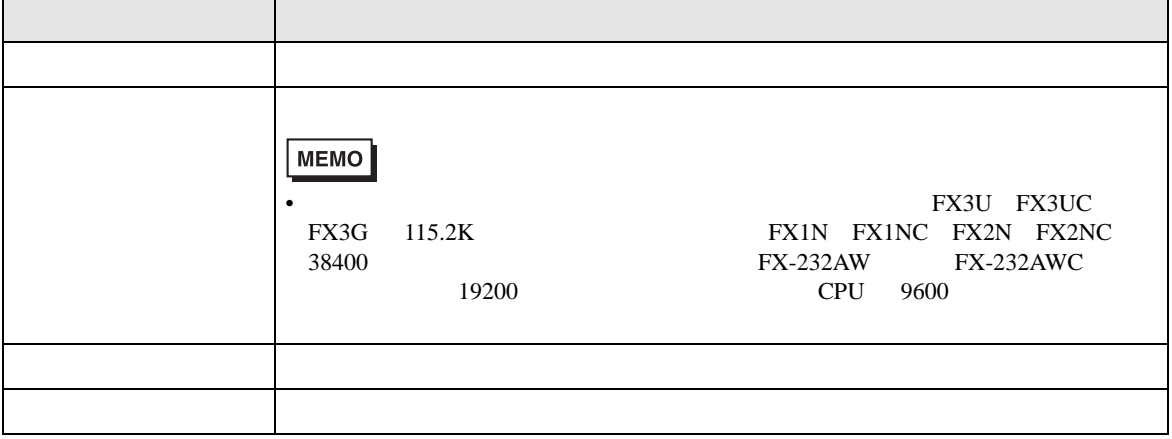

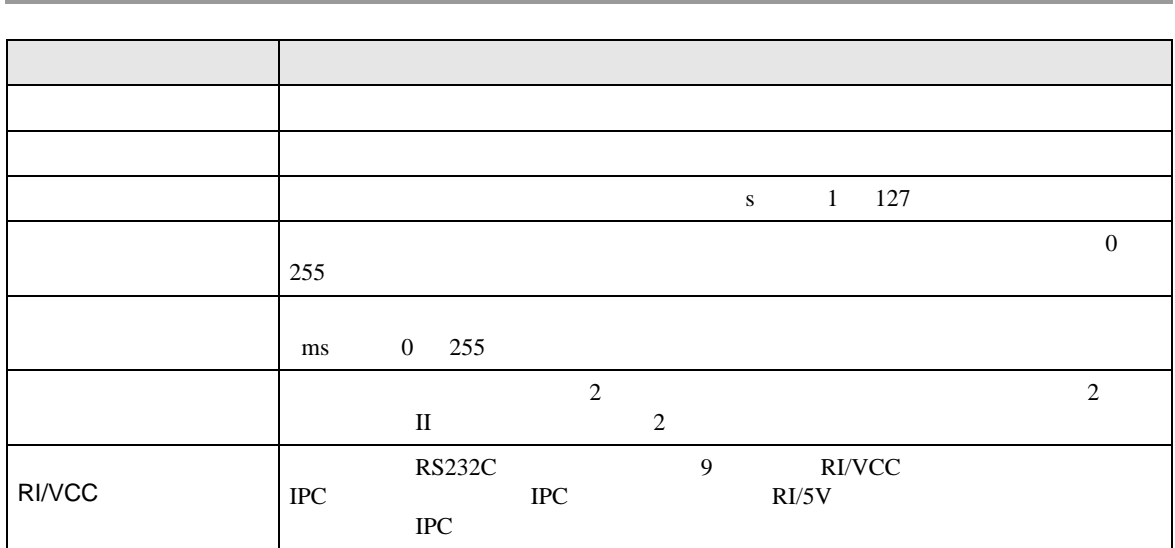

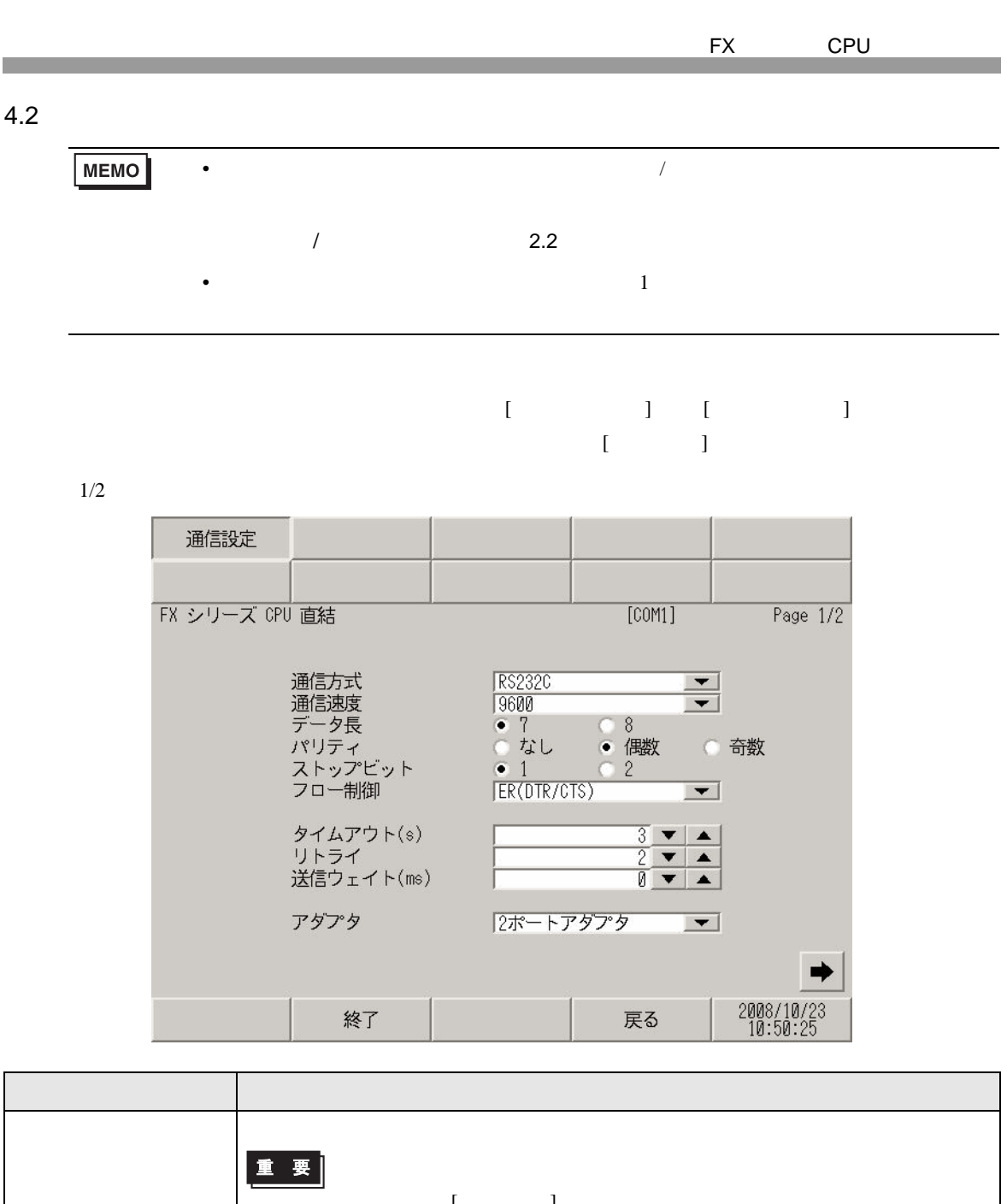

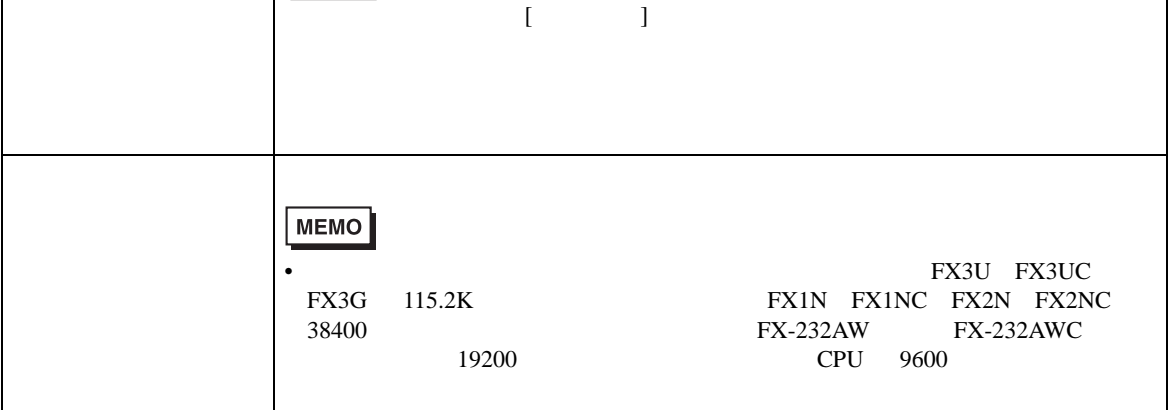

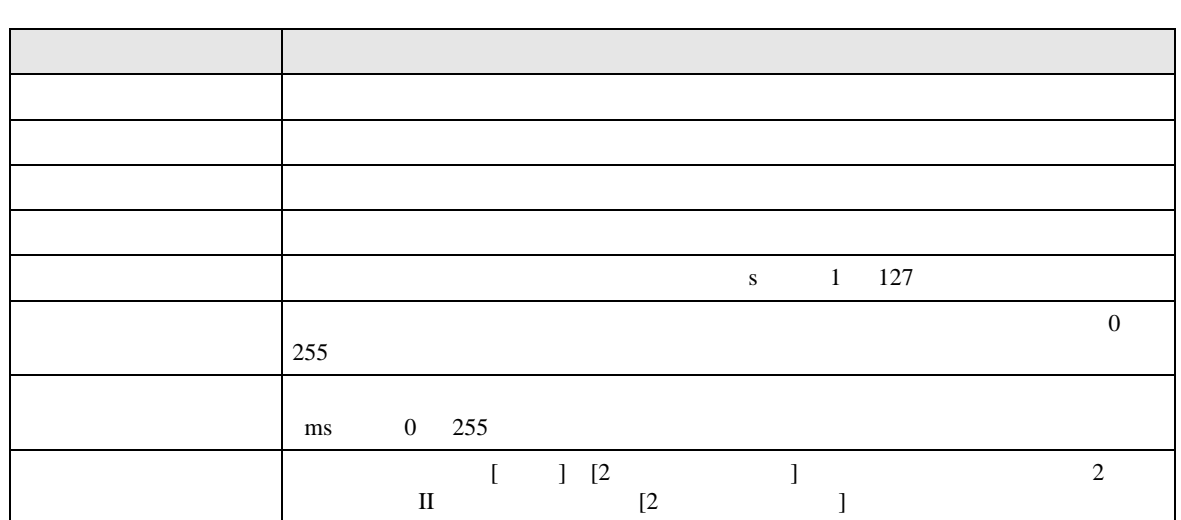

 $2/2$ 

J.

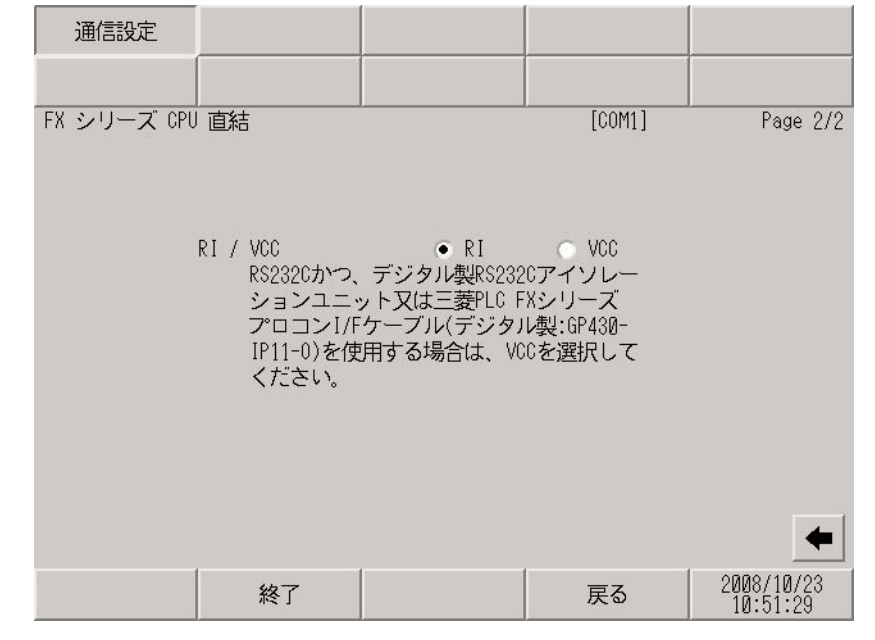

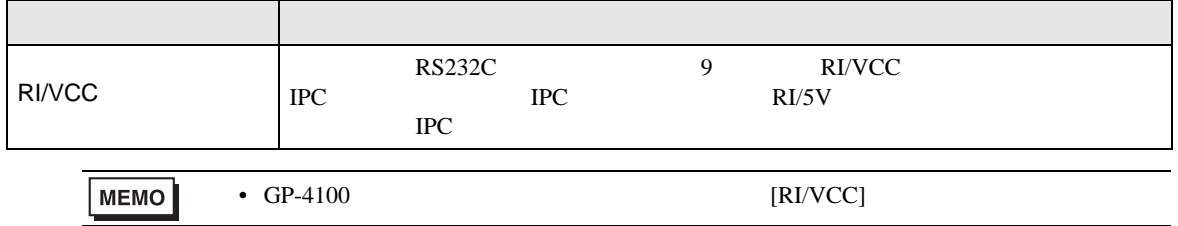

<span id="page-15-0"></span> $5<sub>3</sub>$ 

- FG D
- SG FG 56
- 結線図 1

<span id="page-15-1"></span>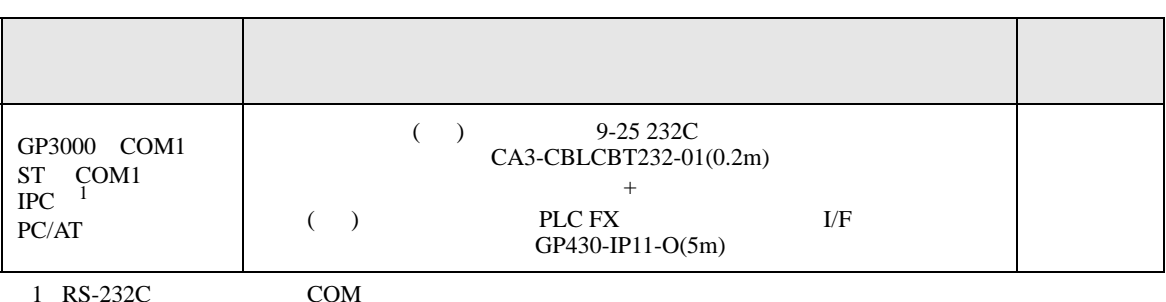

• ノイズなどの影響で通信が安定しない場合はアイソレーションユニットを接続してください。

 $1 \text{ RS-232C}$  COM  $\text{CPM}$  6

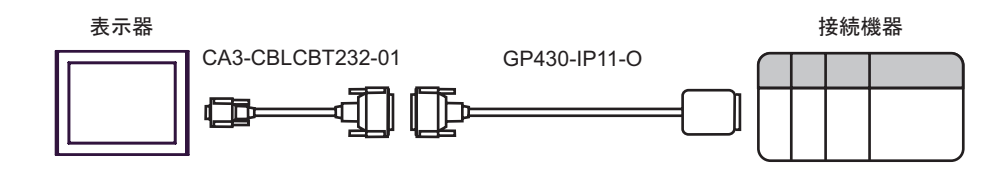

2

<span id="page-16-0"></span>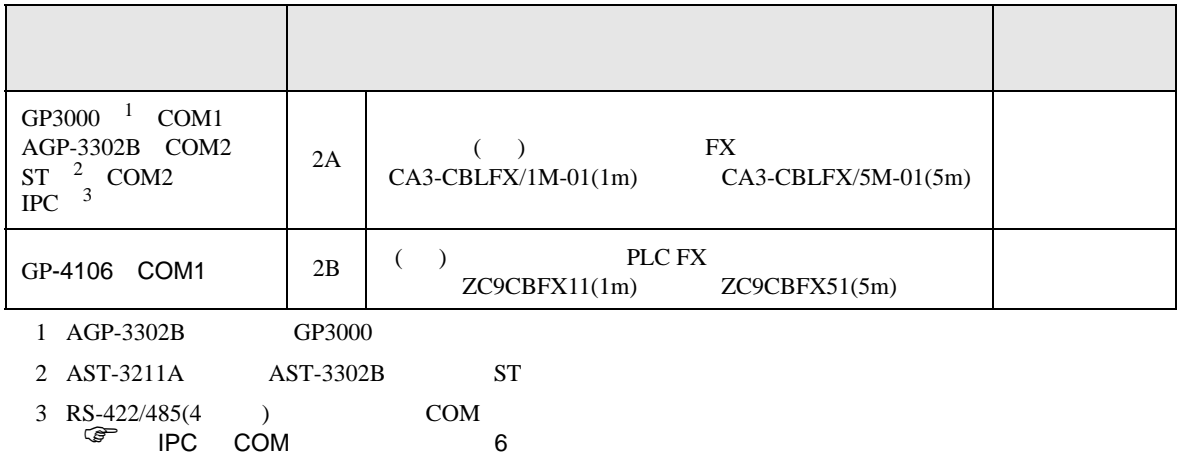

2A)

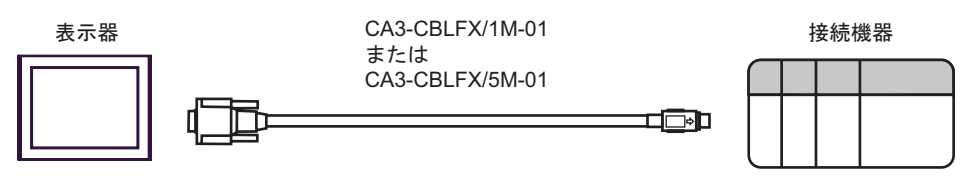

2B)

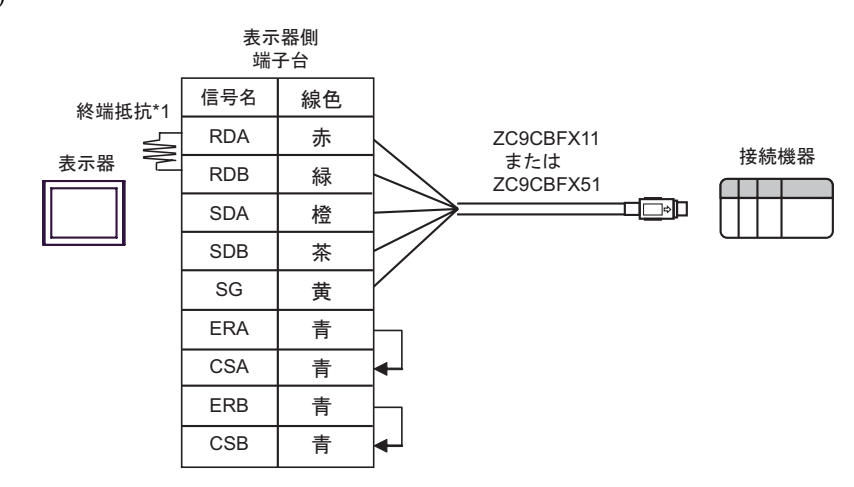

 $*1$ 

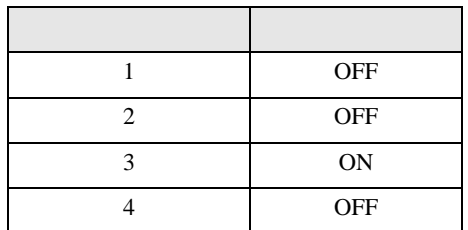

結線図 3

<span id="page-17-0"></span>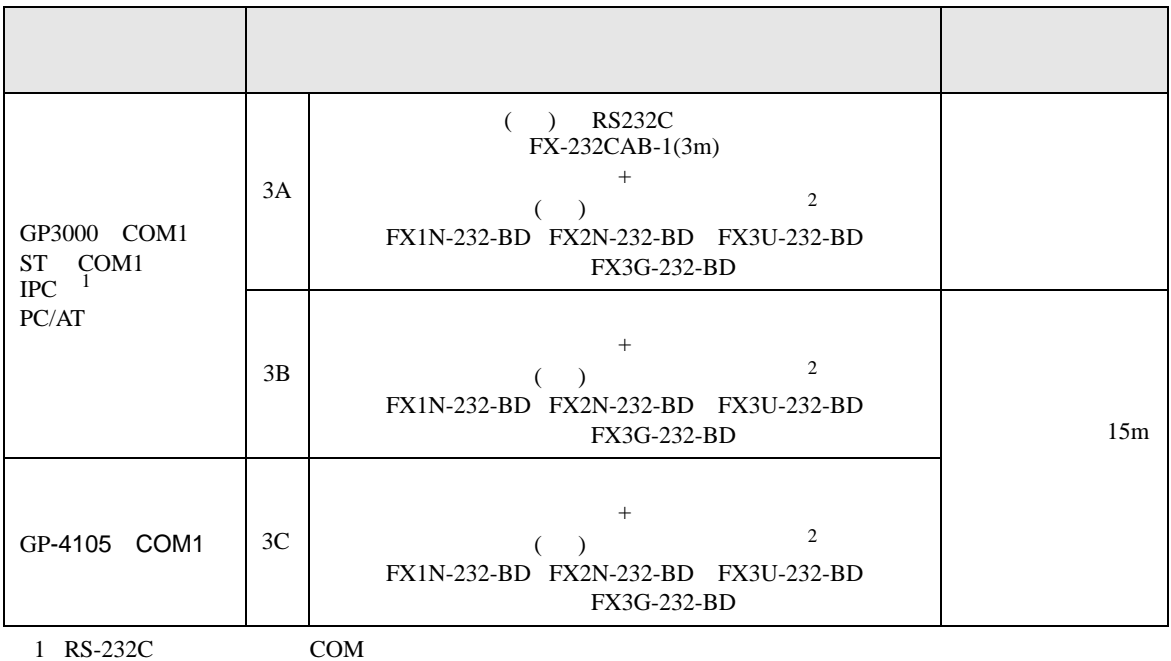

 $\overline{\mathcal{F}}$  IPC COM 6

<span id="page-17-1"></span> $2 \left( \frac{1}{2} \right)$ 

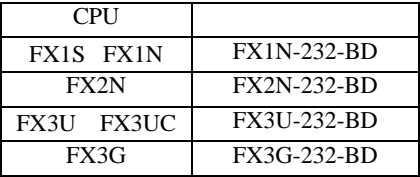

3A)

FX1N-232-BD、FX2N-232-BD、 FX3U-232-BD߹ߪߚFX3G-232-BD

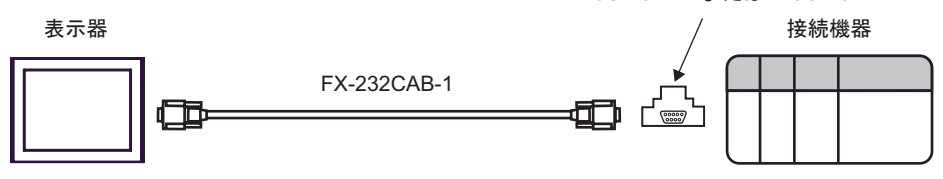

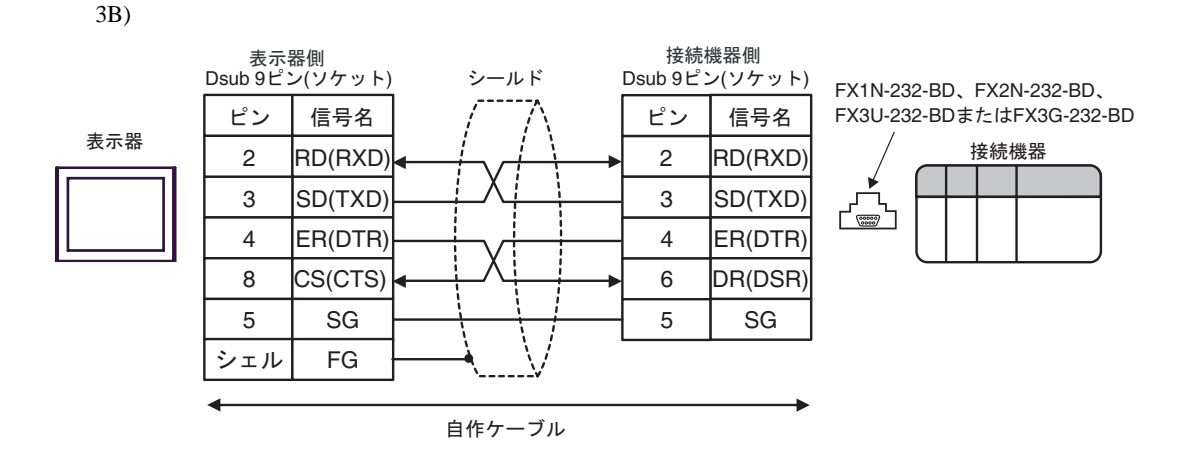

3C)

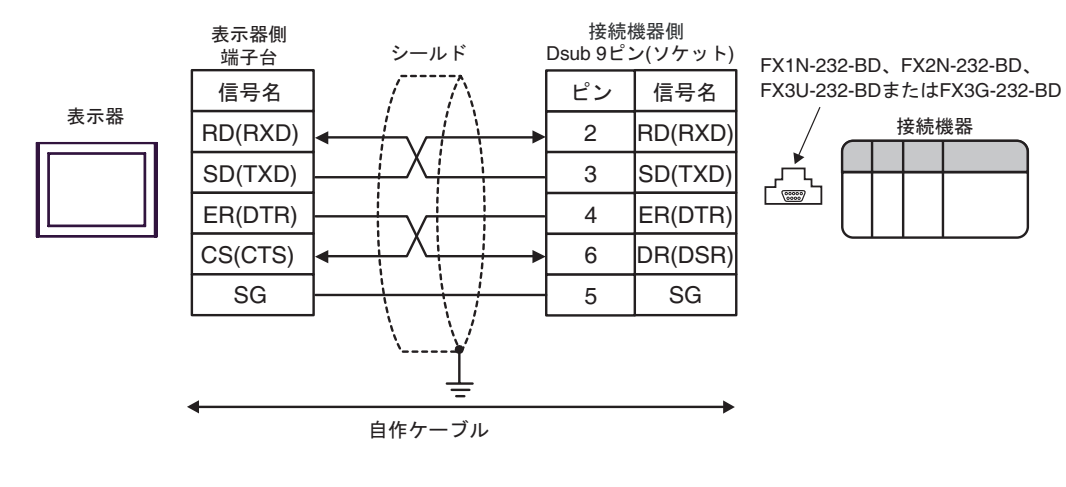

結線図 4

<span id="page-19-0"></span>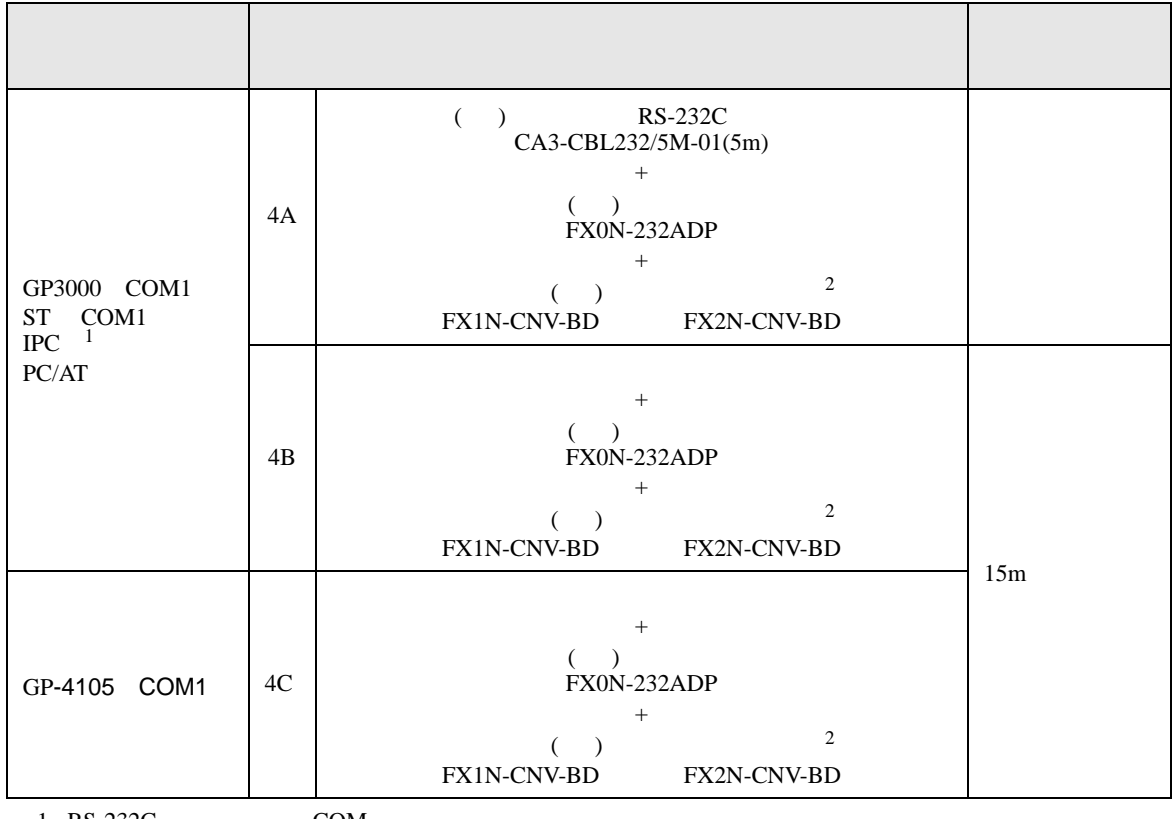

 $1 \text{ RS-232C}$  COM  $\text{CPM}$  6

<span id="page-19-1"></span> $2 \left( \frac{1}{2} \right)$ 

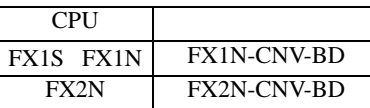

4A)

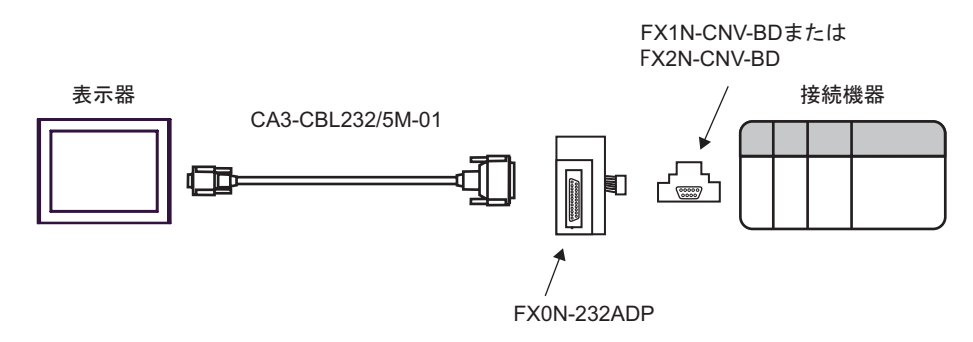

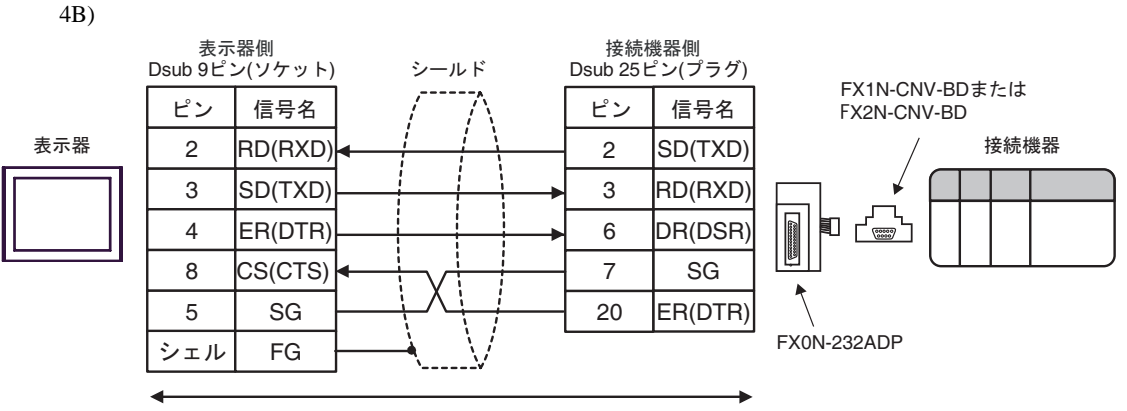

自作ケーブル

4C)

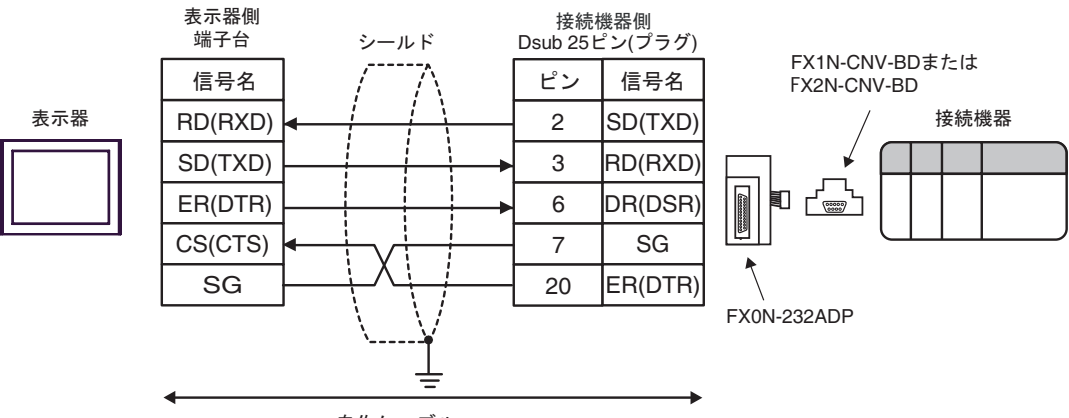

自作ケーブル

結線図 5

<span id="page-21-0"></span>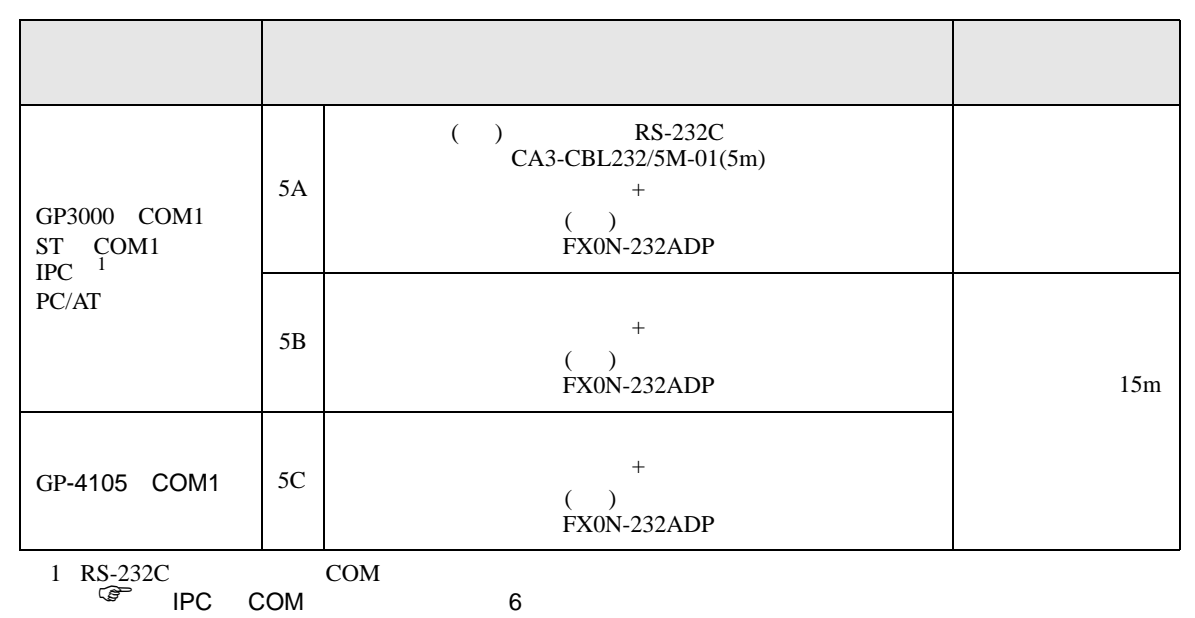

5A)

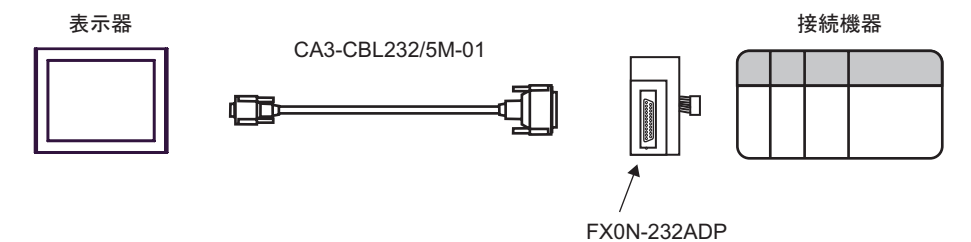

5B)

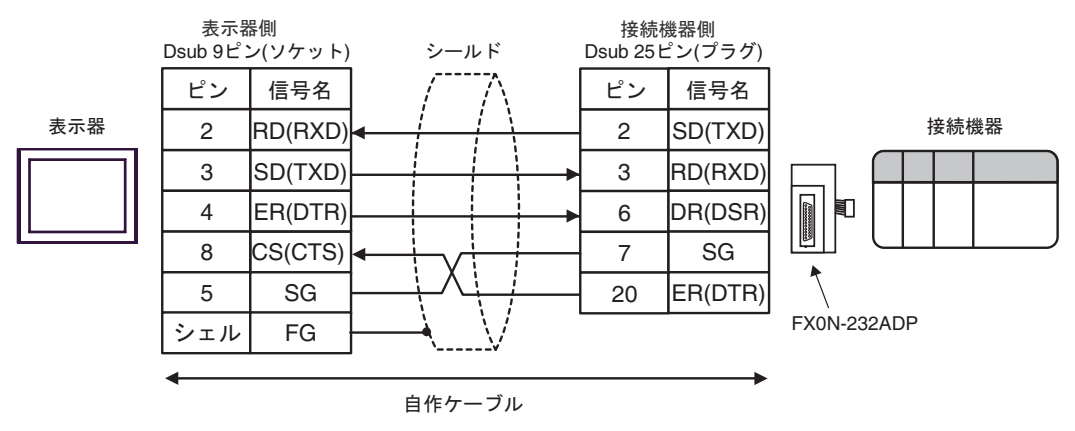

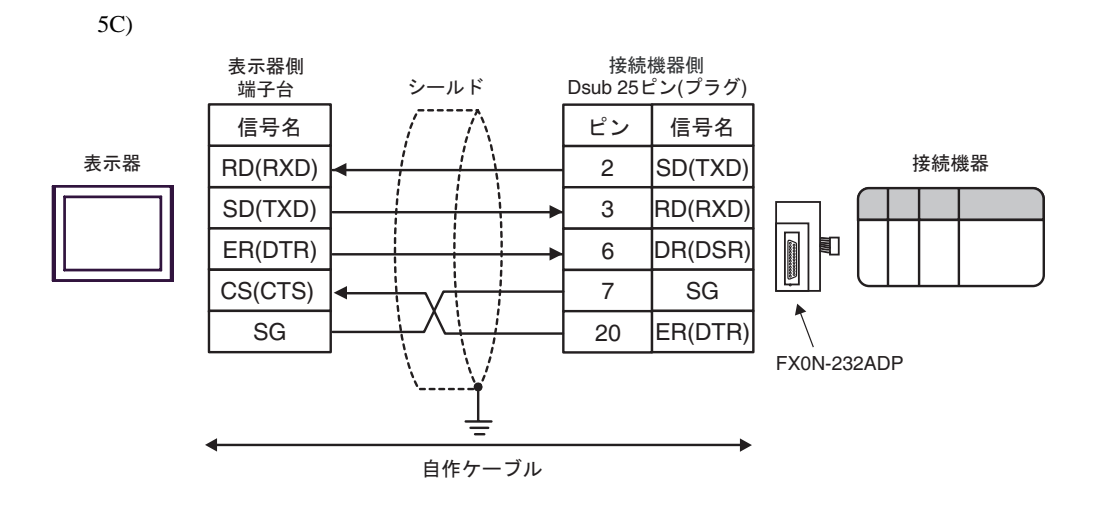

結線図 6

<span id="page-23-0"></span>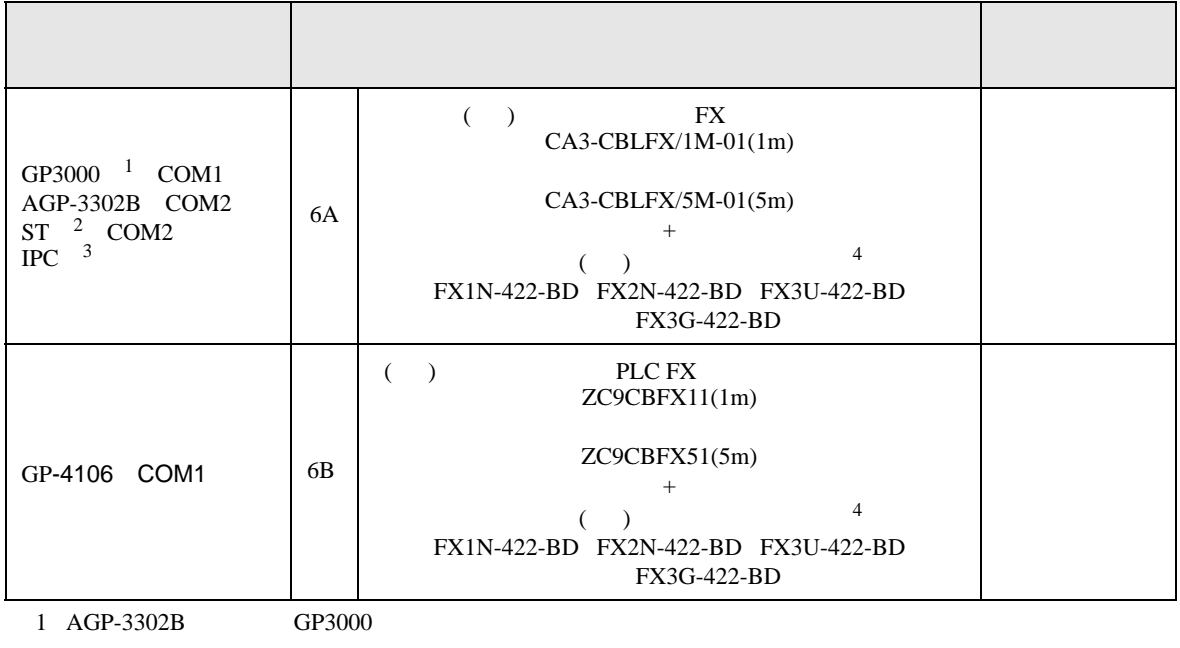

 $2$  AST-3211A  $AST-3302B$  ST

 $3 \text{ RS-}422/485(4)$  COM  $\text{COM}$  6

<span id="page-23-1"></span> $4 \text{ }$ 

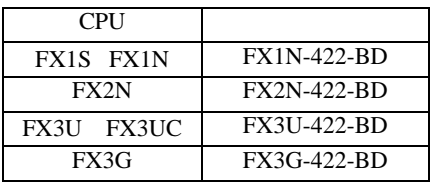

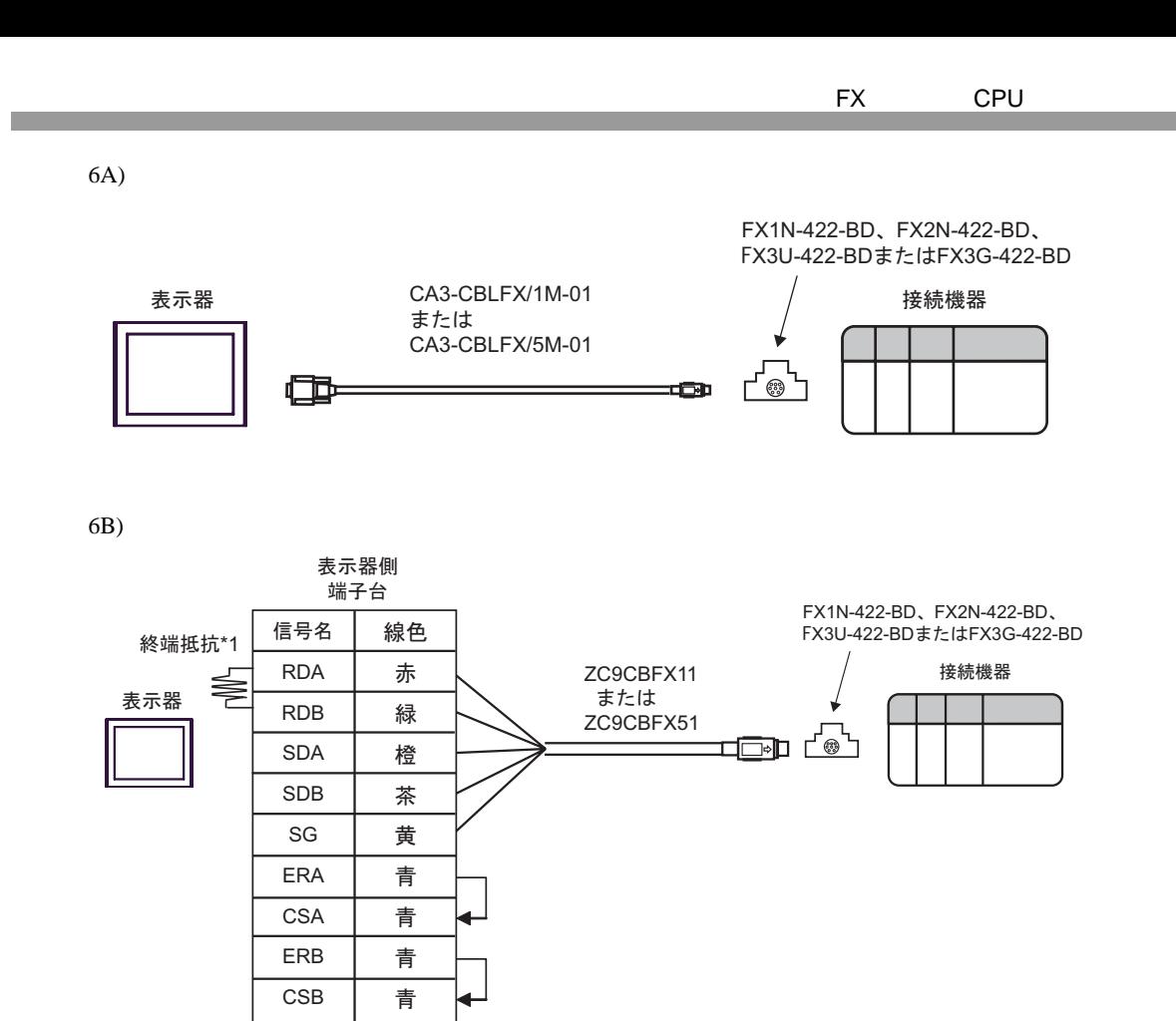

 $*1$ 

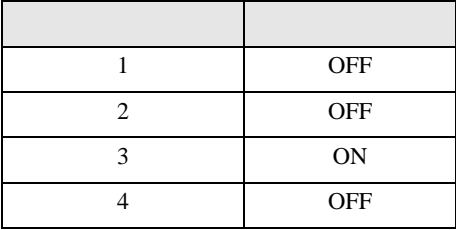

結線図 7

<span id="page-25-0"></span>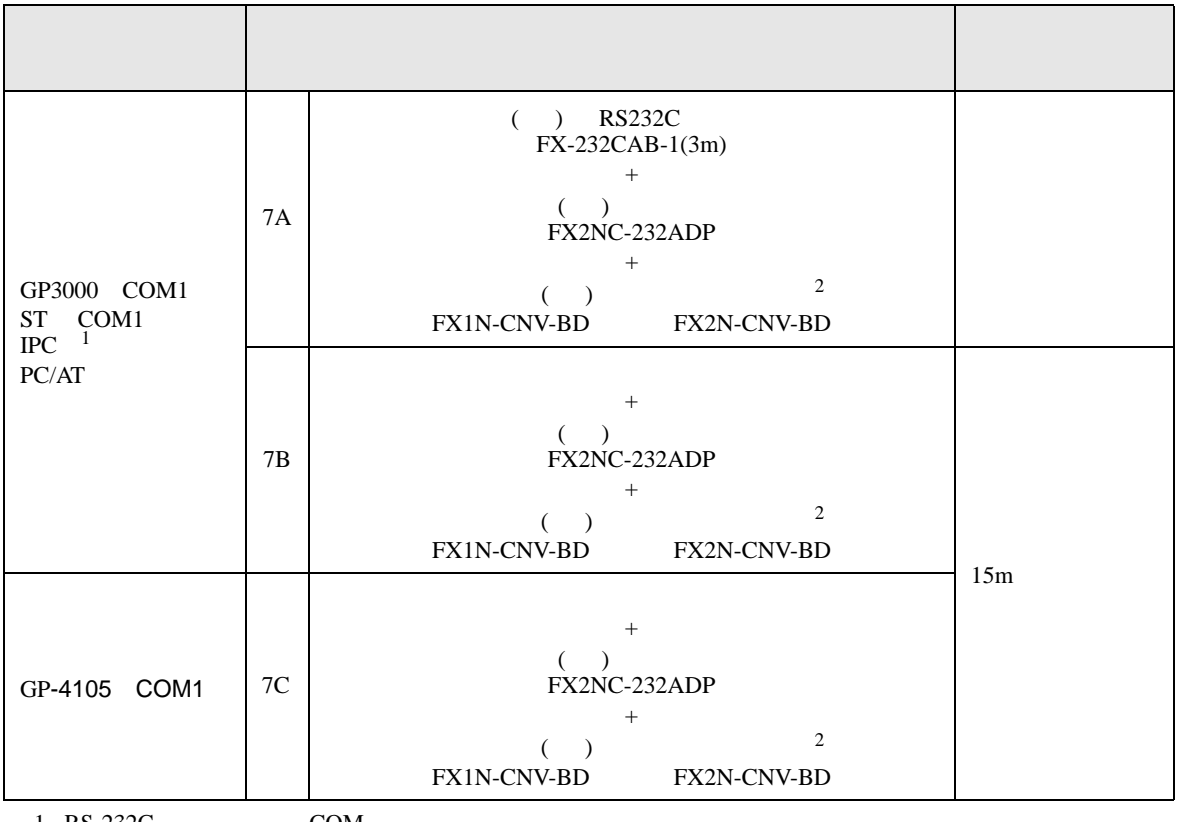

 $1 \text{ RS-232C}$  COM  $\text{CPM}$  6

 $2 \left( \frac{1}{2} \right)$ 

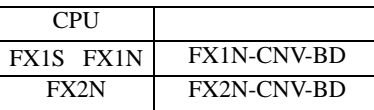

7A)

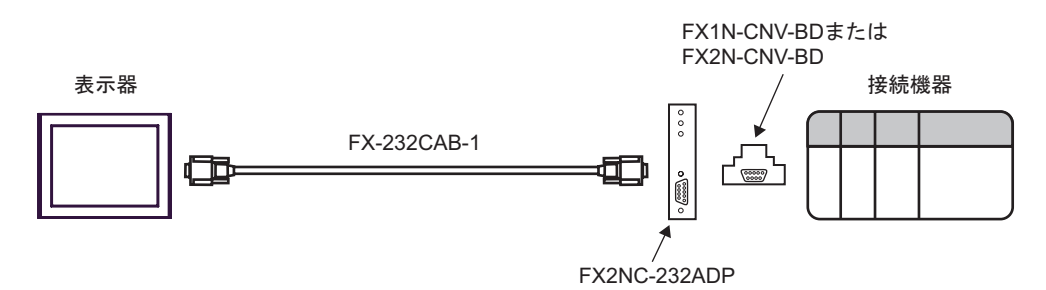

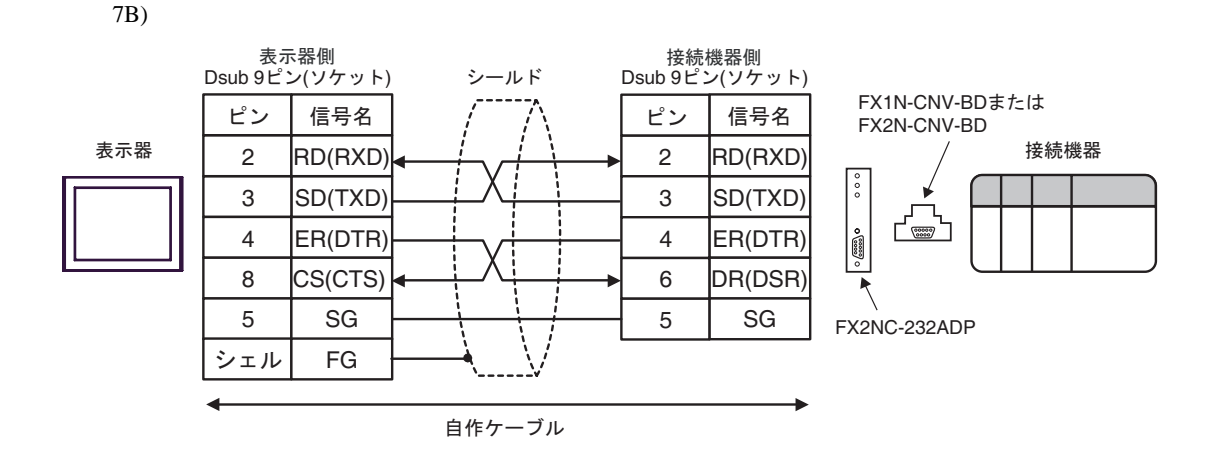

7C)

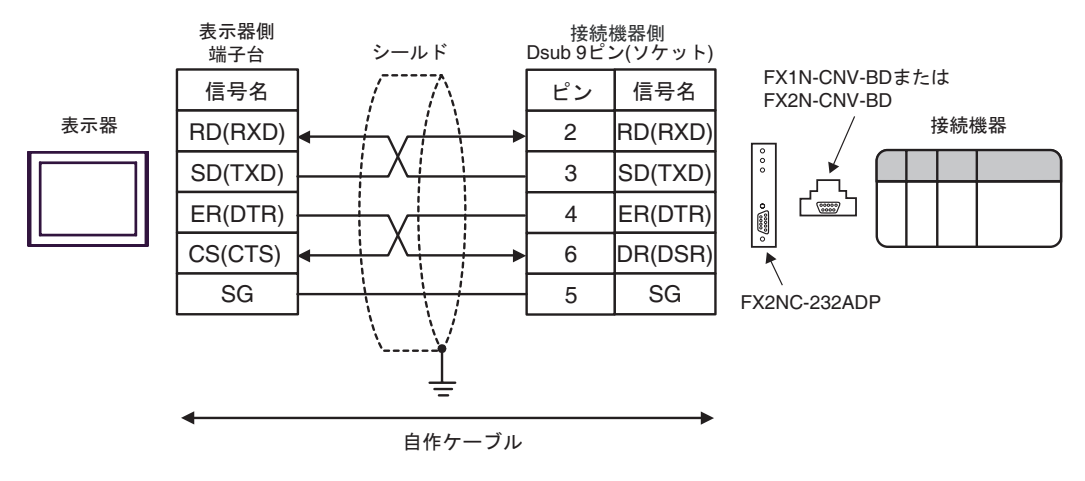

結線図 8

<span id="page-27-0"></span>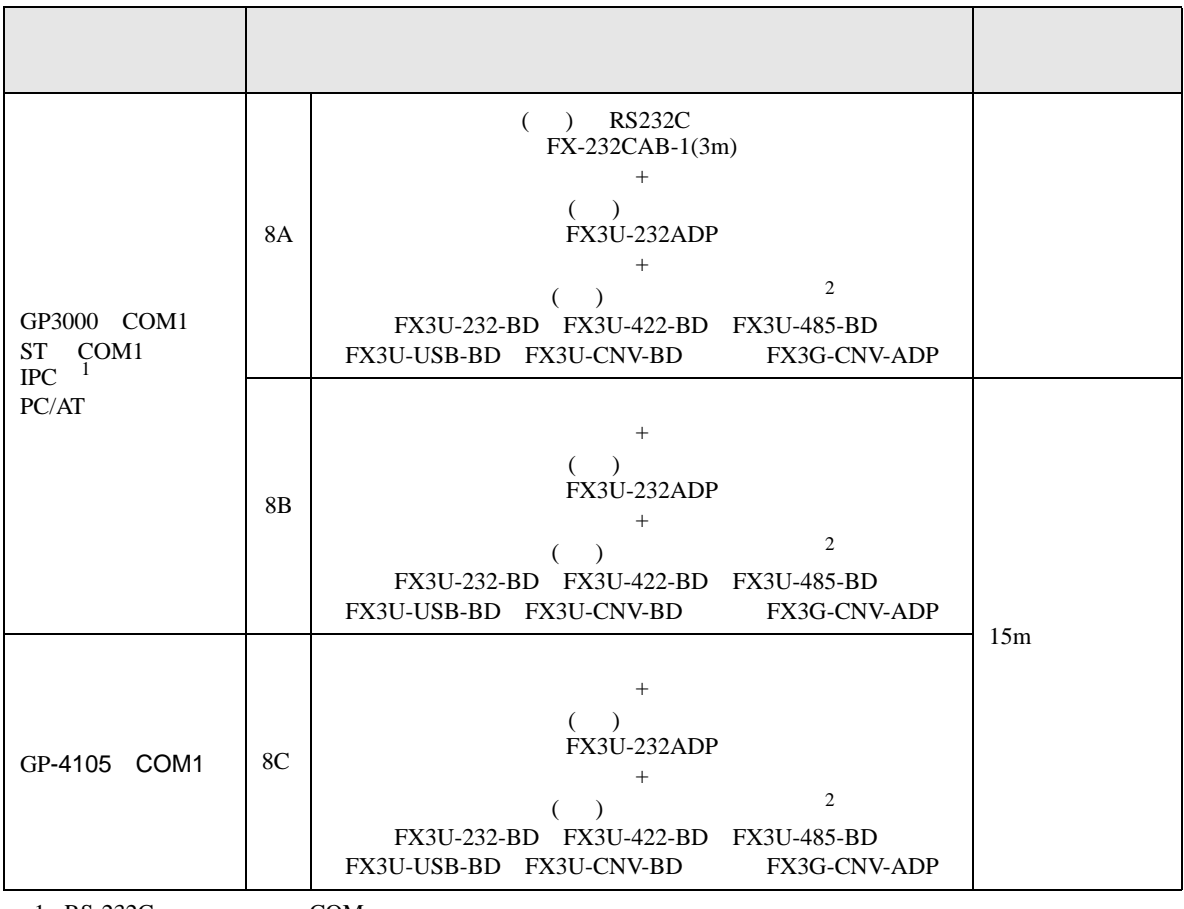

 $1 \text{ RS-232C}$  COM  $\text{CPM}$  6

<span id="page-27-1"></span> $2 \left( \frac{1}{2} \right)$ 

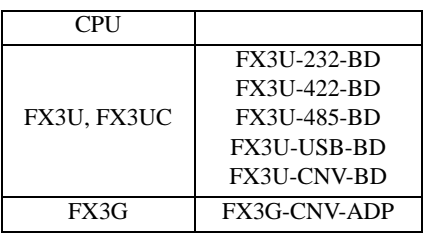

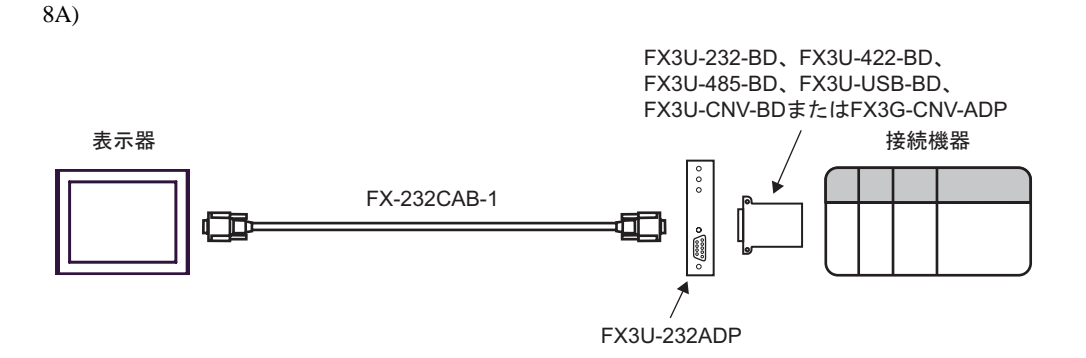

8B)

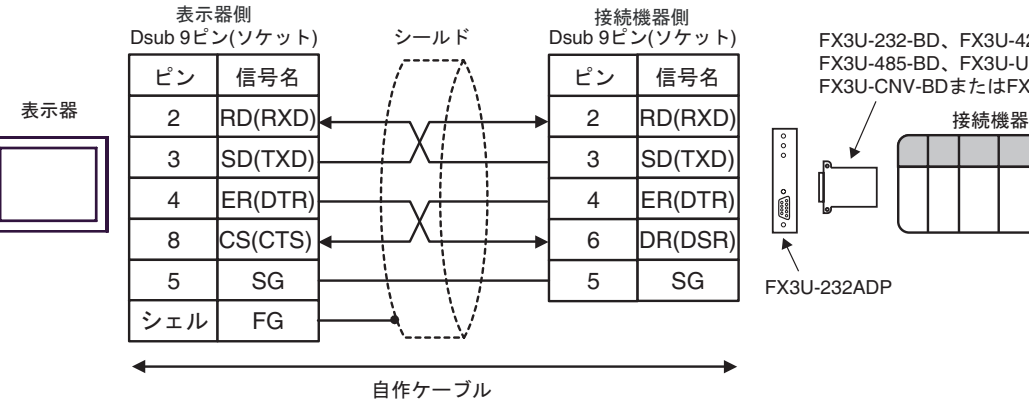

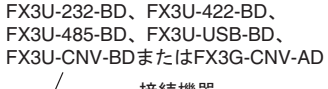

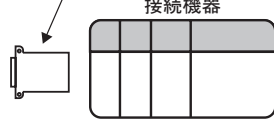

8C)

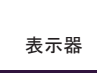

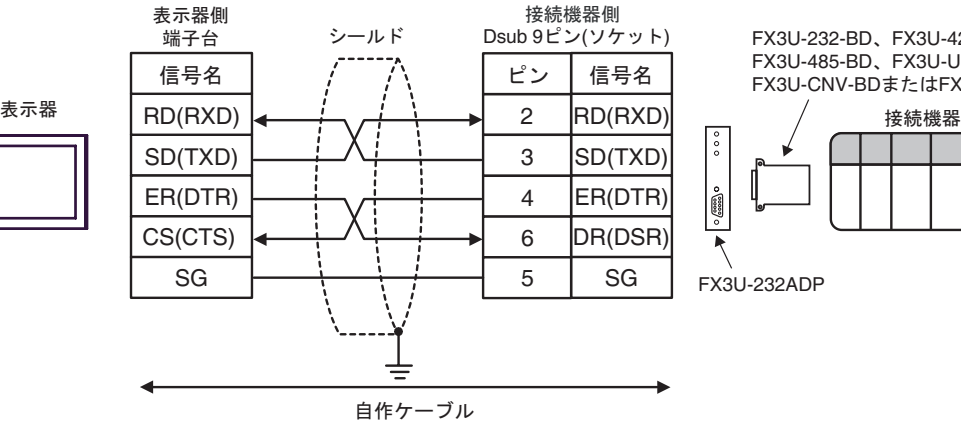

FX3U-232-BD、FX3U-422-BD、 FX3U-485-BD、FX3U-USB-BD、 FX3U-CNV-BD߹ߪߚFX3G-CNV-ADP

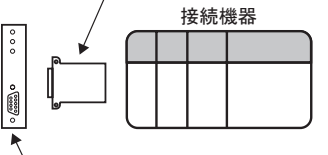

FX3U-232ADP

結線図 9

<span id="page-29-0"></span>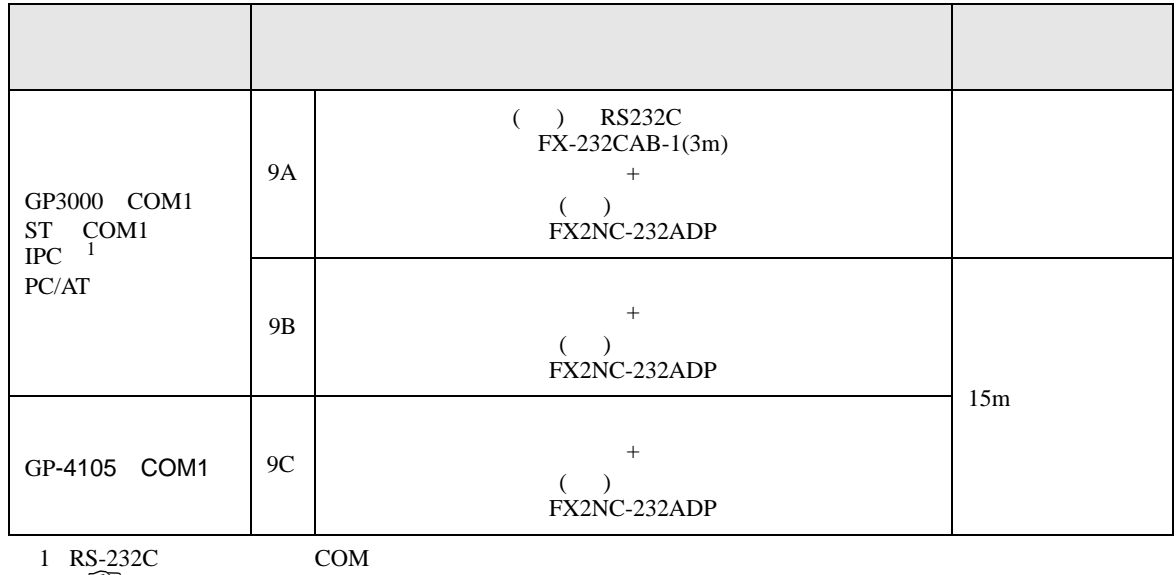

 $\overline{\mathscr{F}}$  IPC COM 6

9A)

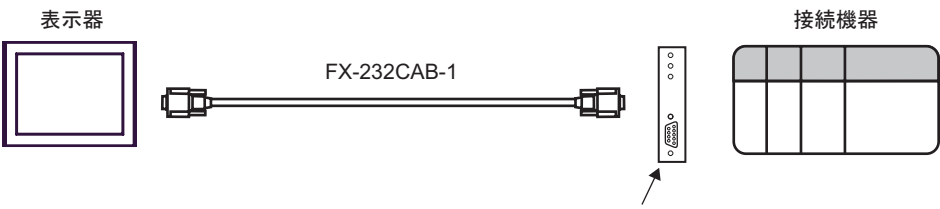

FX2NC-232ADP

9B)

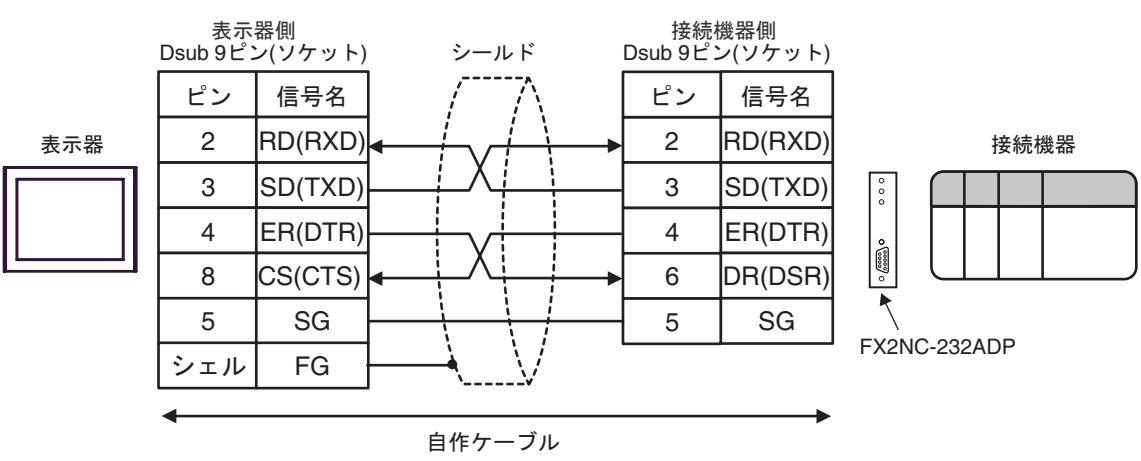

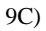

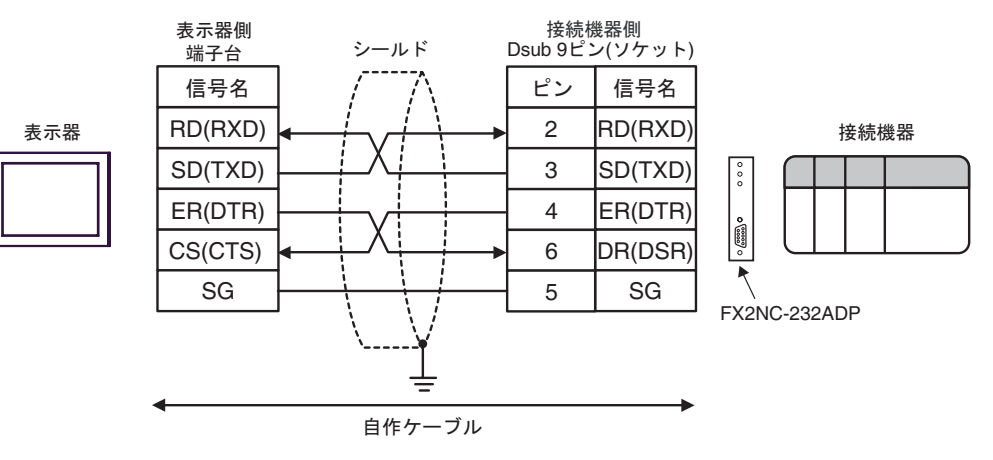

結線図 10

<span id="page-31-0"></span>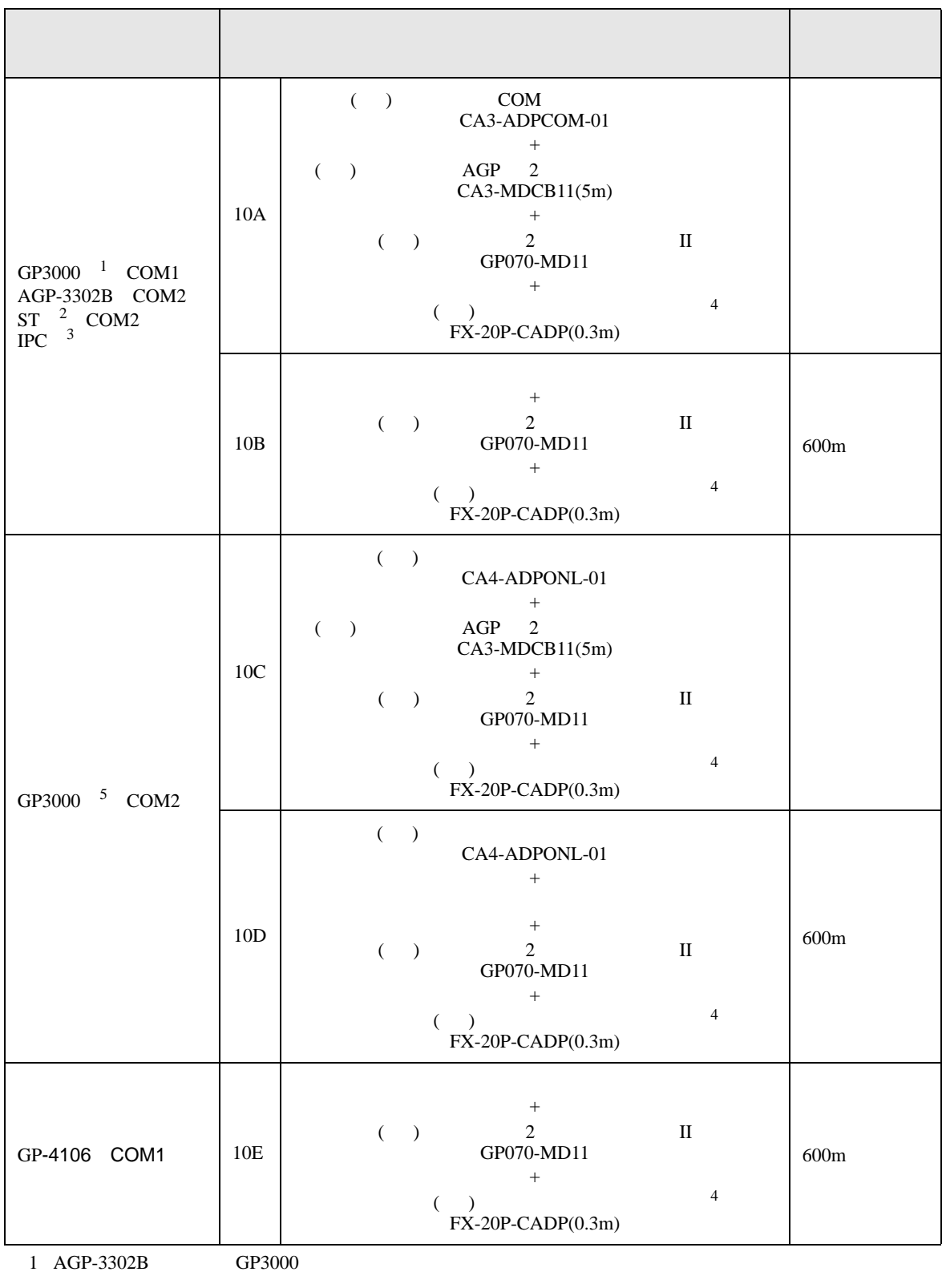

2 AST-3211A AST-3302B ST

- $3$  RS-422/485(4 ) COM<br> $\bigcirc$  IPC COM COM  $\overline{\mathscr{F}}$  IPC COM 6
- <span id="page-32-0"></span>4 FX2 ( ) ( ) (FX-20P-CADP)
- 5 GP-3200  $AGP-3302B$  GP3000

10A)

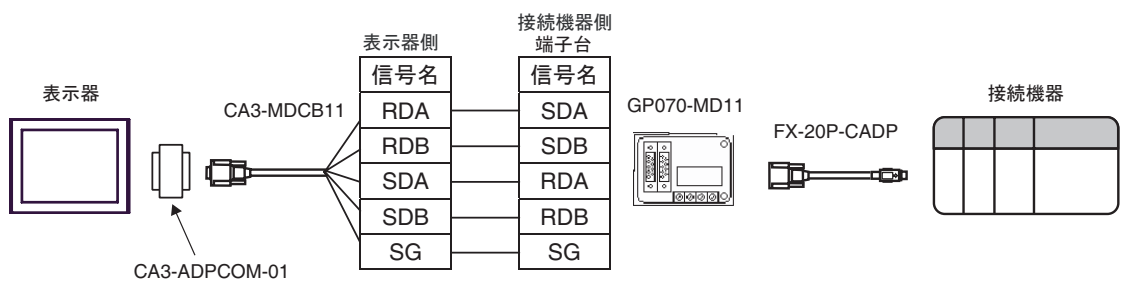

10B)

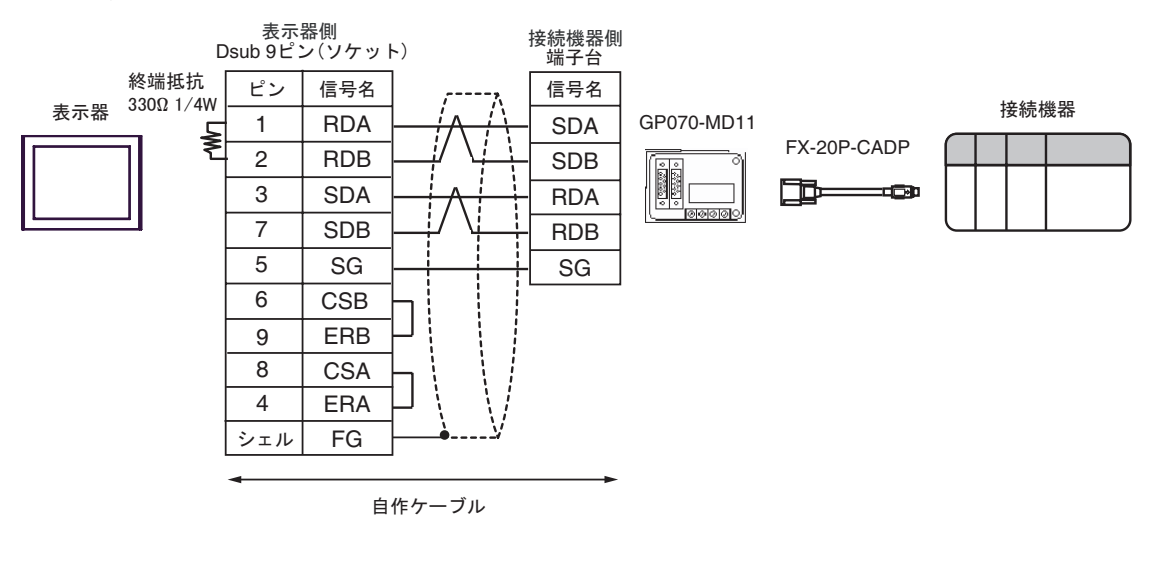

10C)

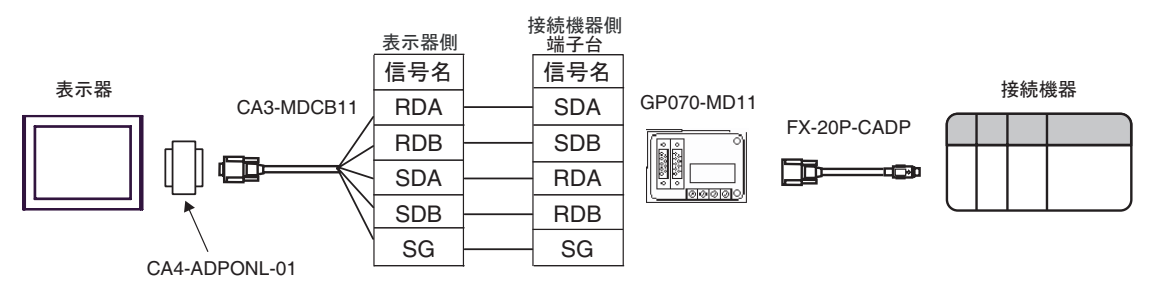

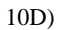

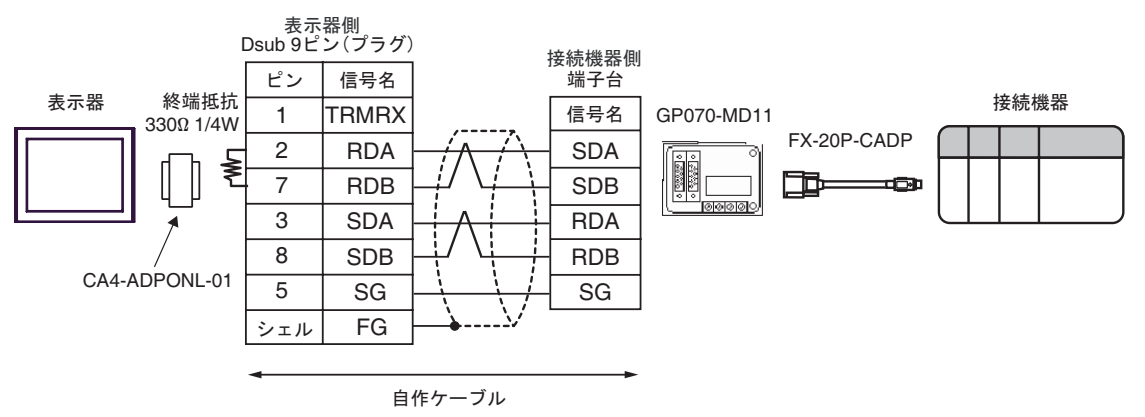

10E)

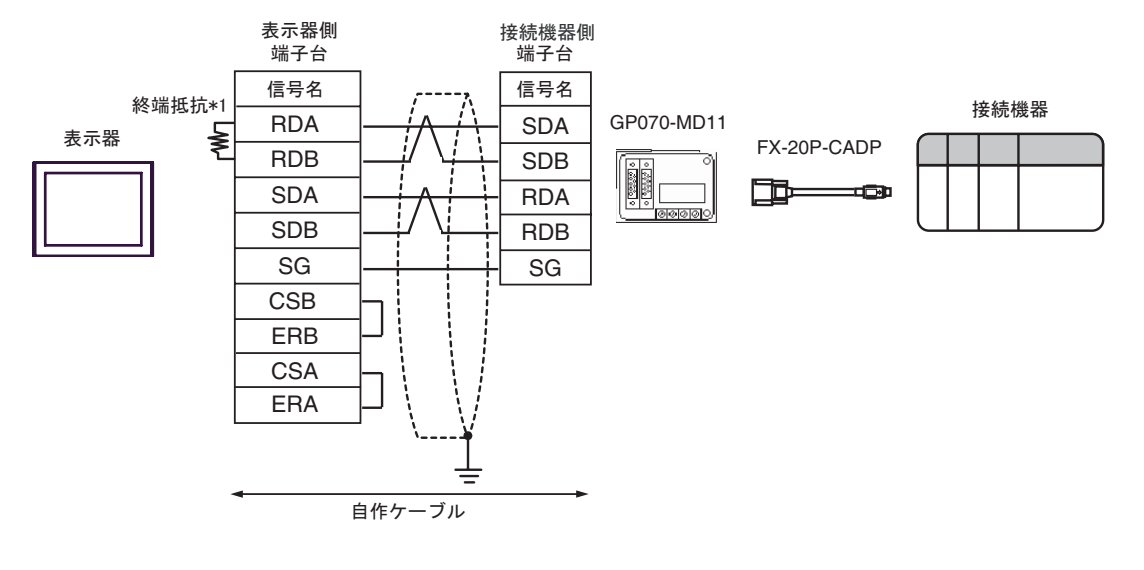

 $*1$ 

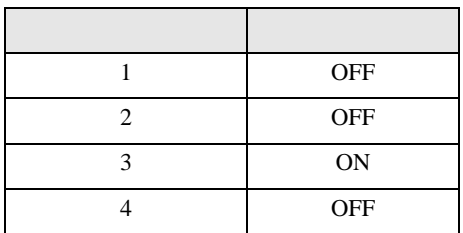

結線図 11

<span id="page-34-0"></span>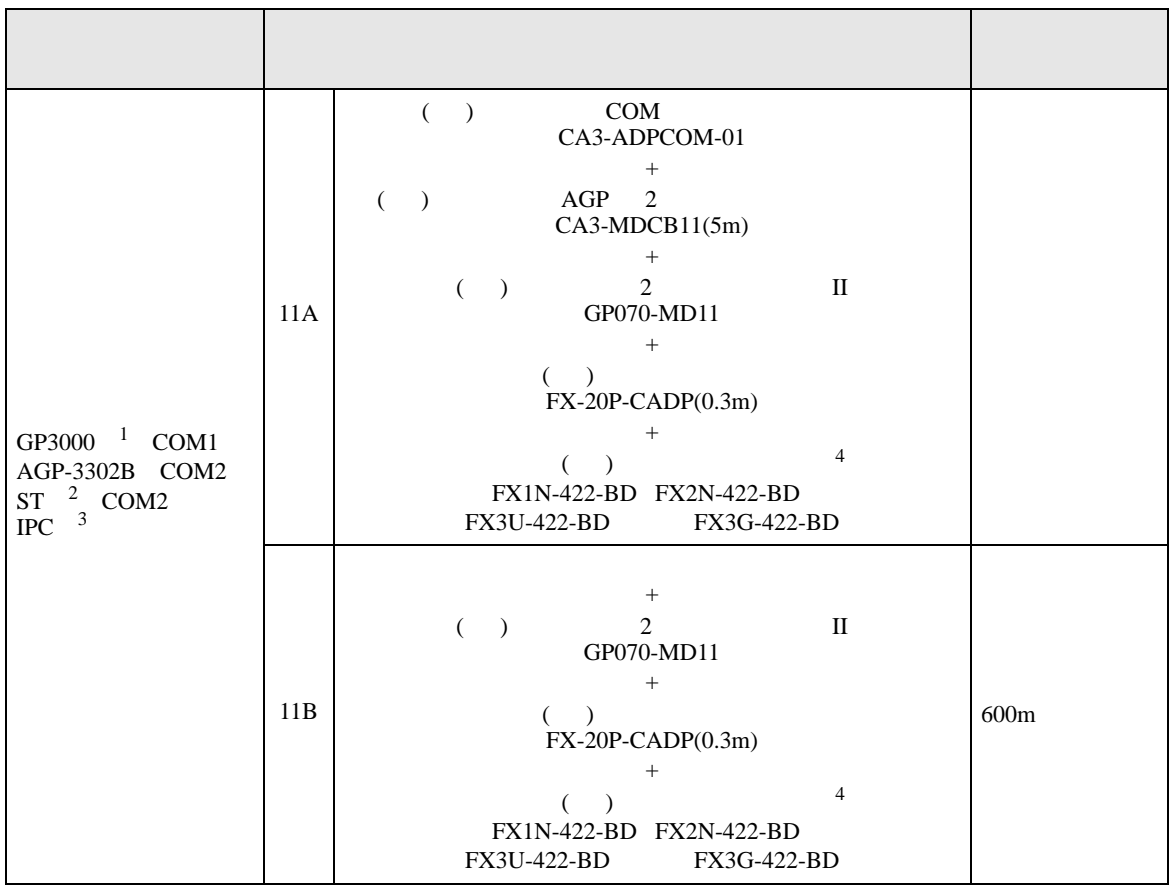

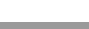

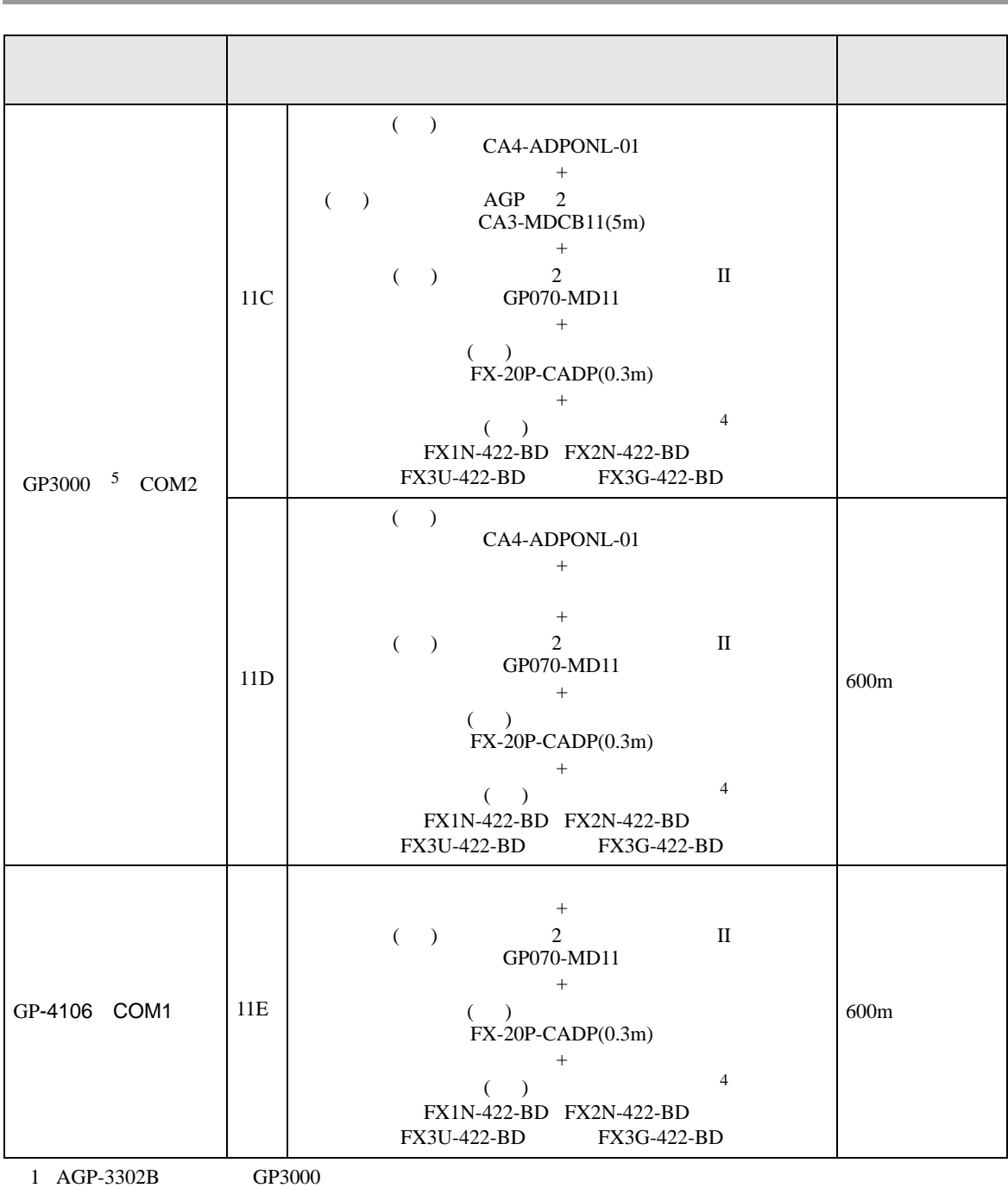

2 AST-3211A AST-3302B ST

 $3 \text{ RS-}422/485(4)$  COM  $6$ 

<span id="page-35-0"></span> $4 \text{ }$ 

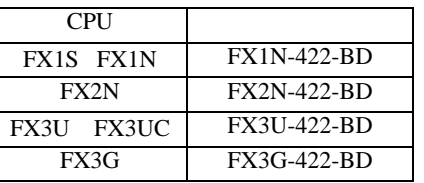

5 GP-3200  $AGP-3302B$  GP3000

11A)

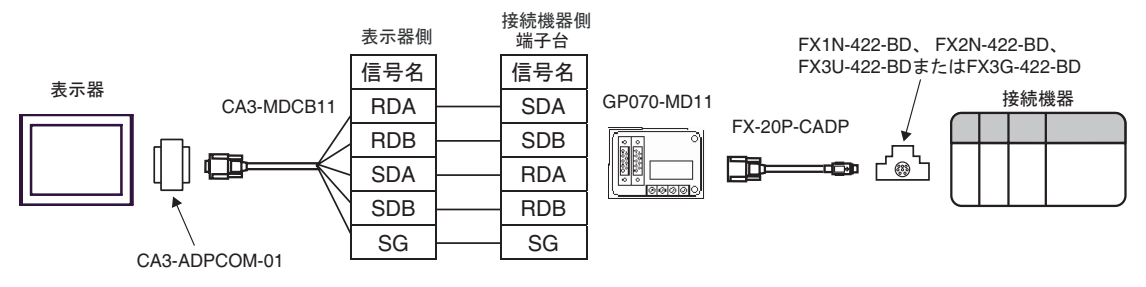

11B)

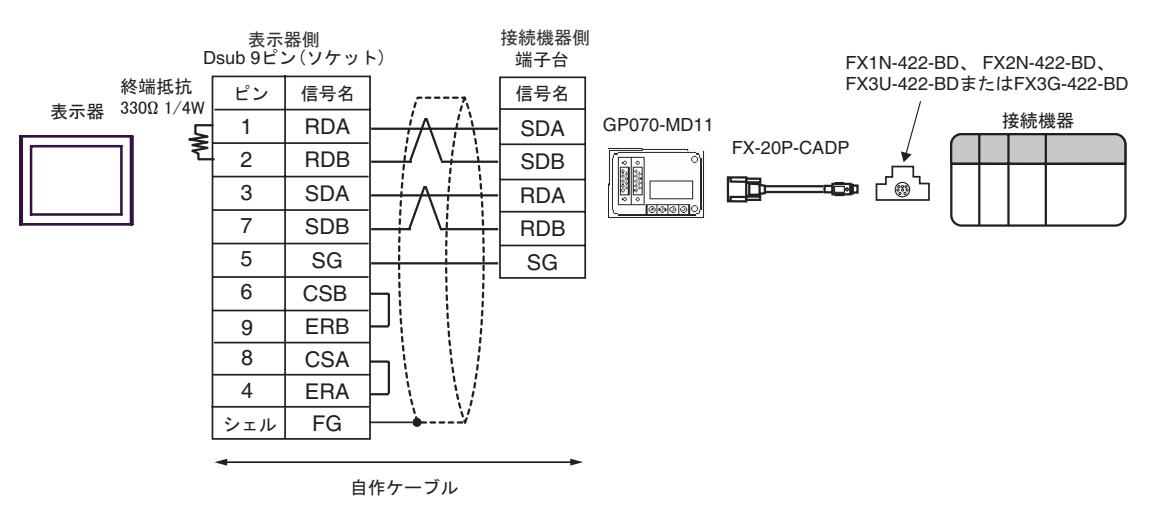

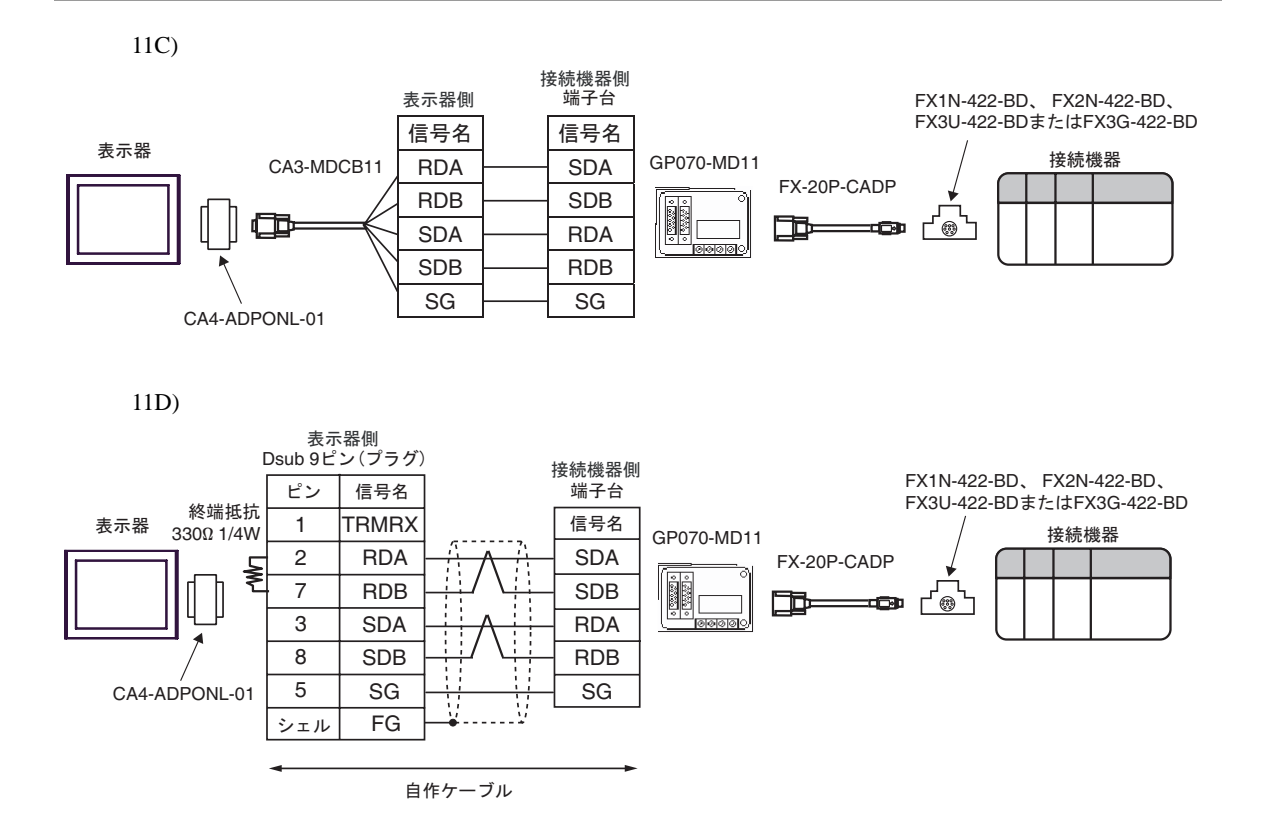

11E)

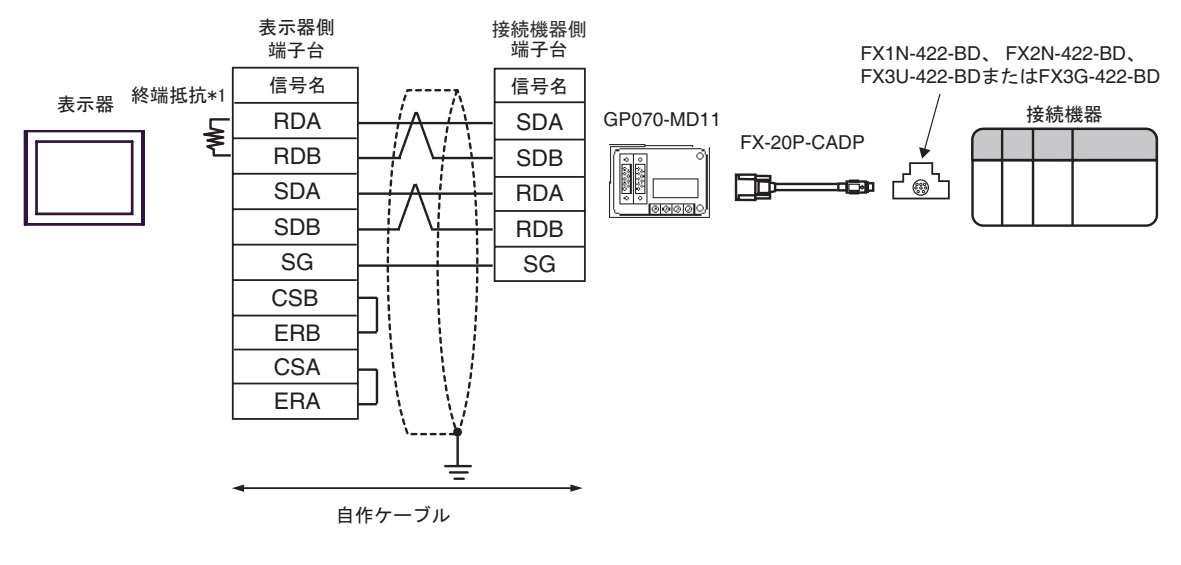

 $*1$ 

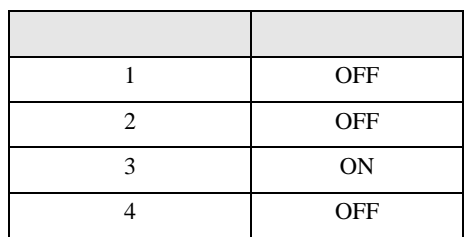

<span id="page-38-0"></span>6 to the contract of the contract of the contract of the contract of the contract of the contract of the contra<br>The contract of the contract of the contract of the contract of the contract of the contract of the contract o

### 6.1 FX1

#### $\Box$

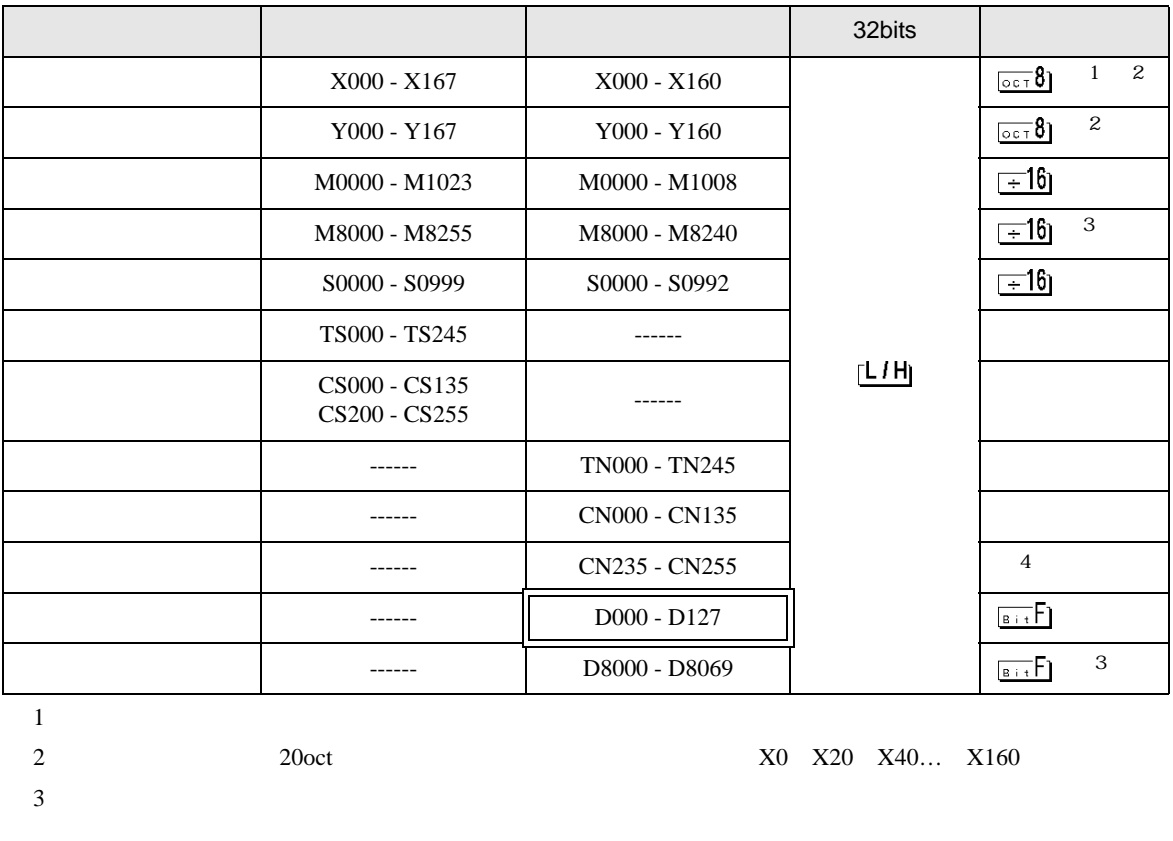

<span id="page-38-2"></span><span id="page-38-1"></span>4 32

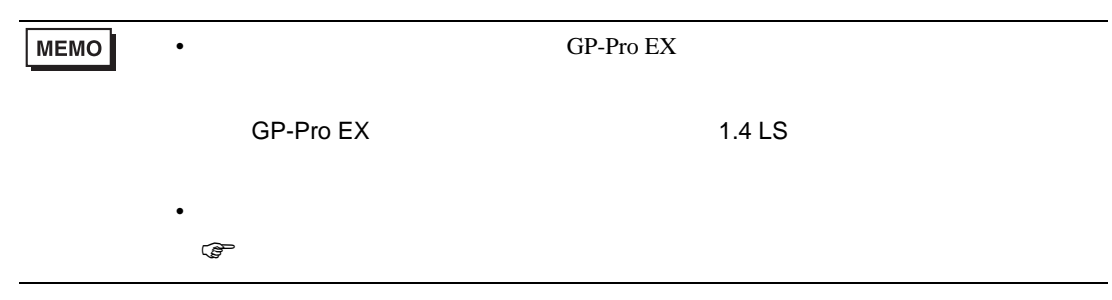

6.2 FX2 FX2C FX0N FX0S

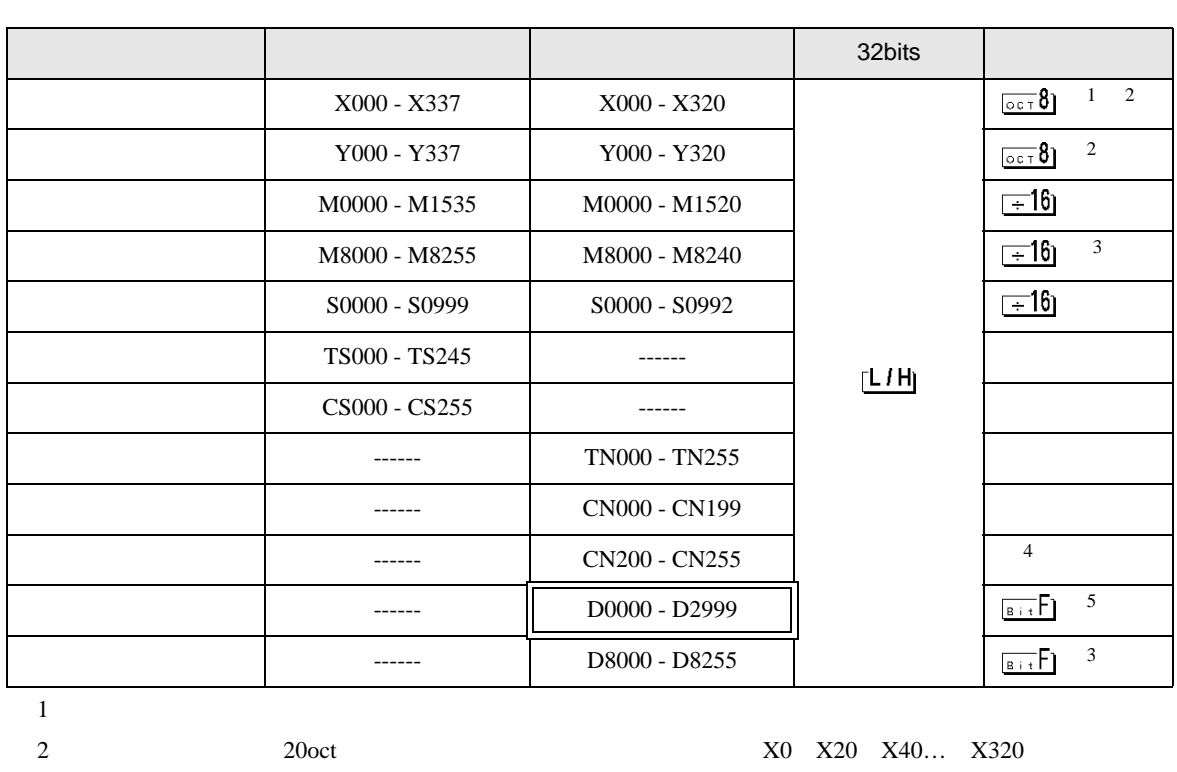

<span id="page-39-1"></span><span id="page-39-0"></span> $3$ 

4 32

5 FX0N D1000-D2499  $FXON$ 

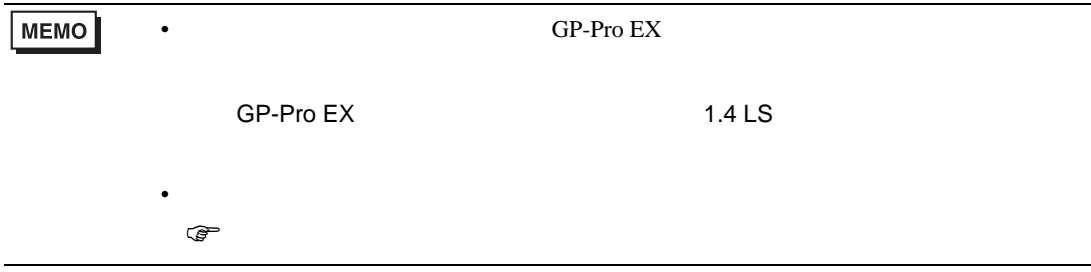

## 6.3 FX1S

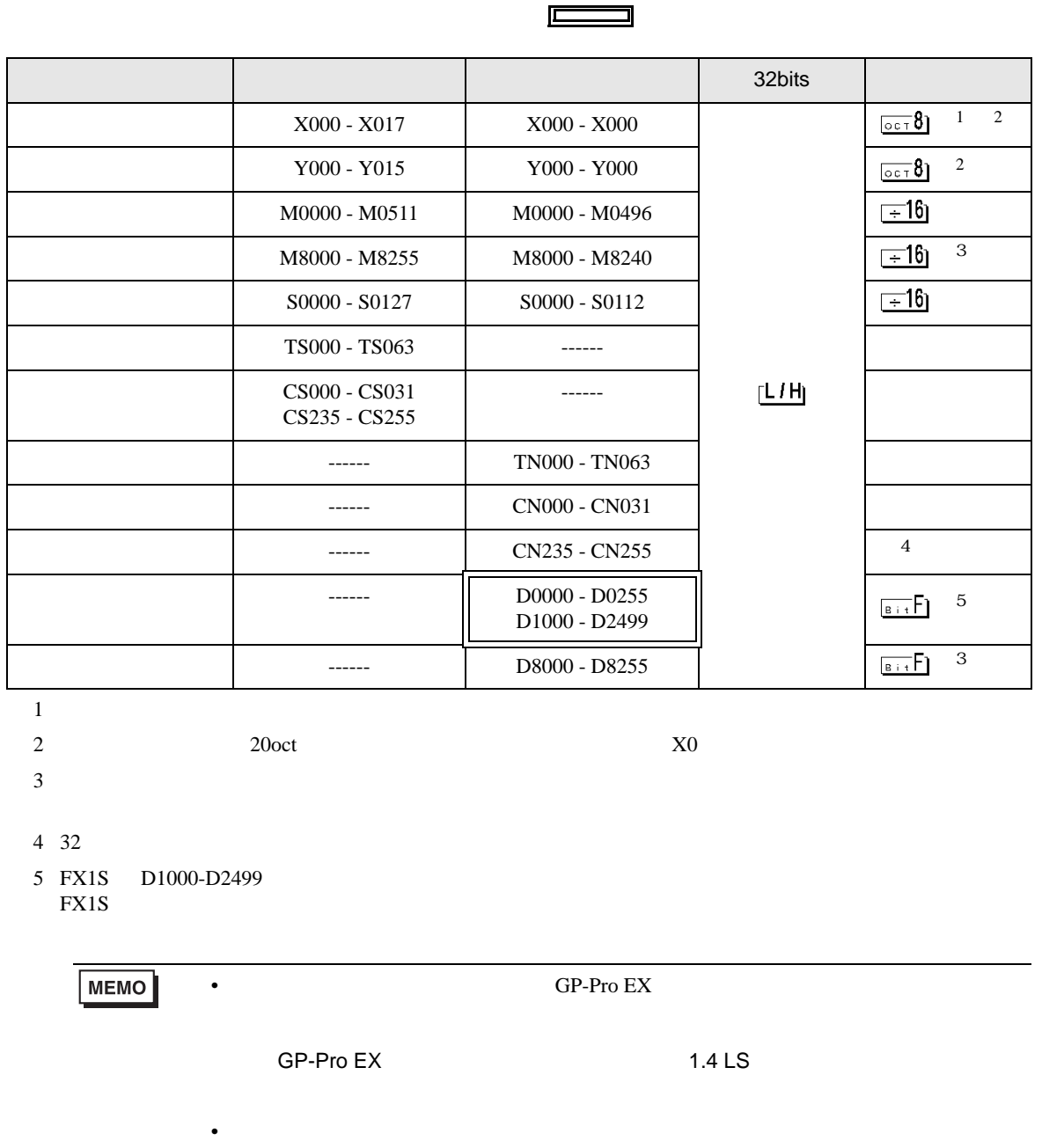

<span id="page-40-1"></span><span id="page-40-0"></span> $\mathbb{Q}$ 

## 6.4 FX1N FX1NC

<span id="page-41-1"></span><span id="page-41-0"></span>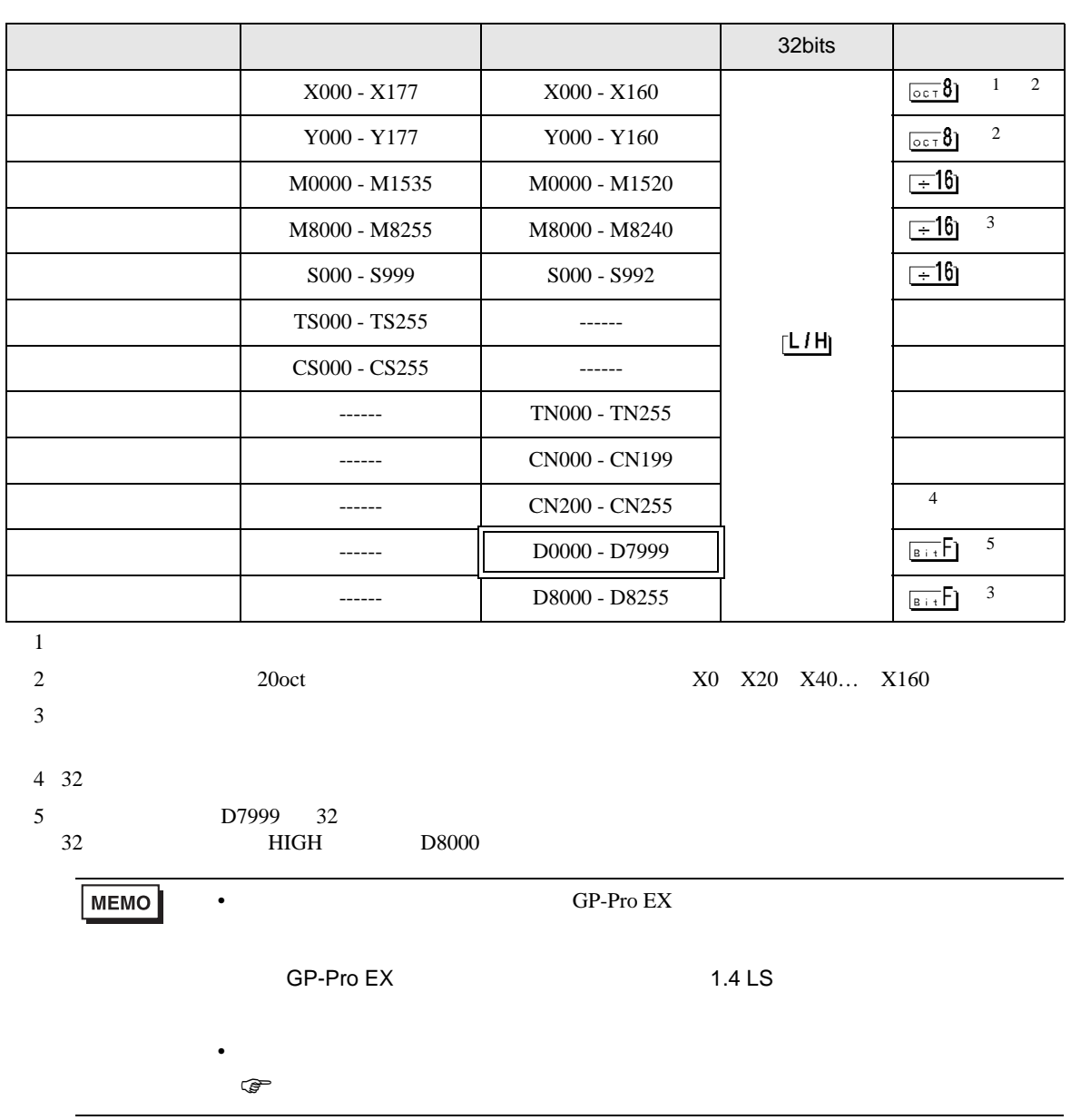

# 6.5 FX2N FX2NC

<span id="page-42-1"></span><span id="page-42-0"></span>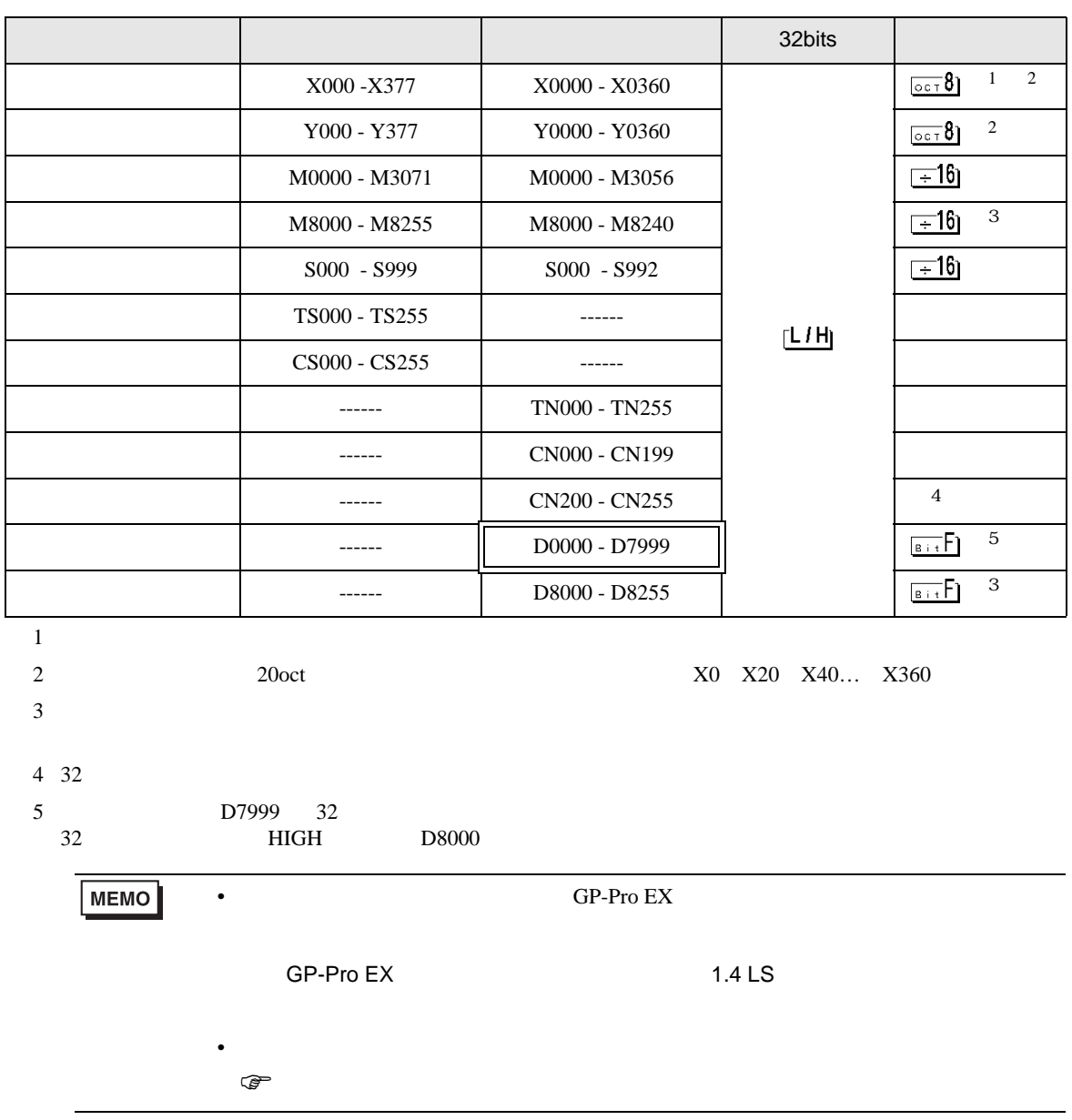

 $\Box$ 

Щ

## 6.6 FX3U FX3UC

<span id="page-43-1"></span><span id="page-43-0"></span>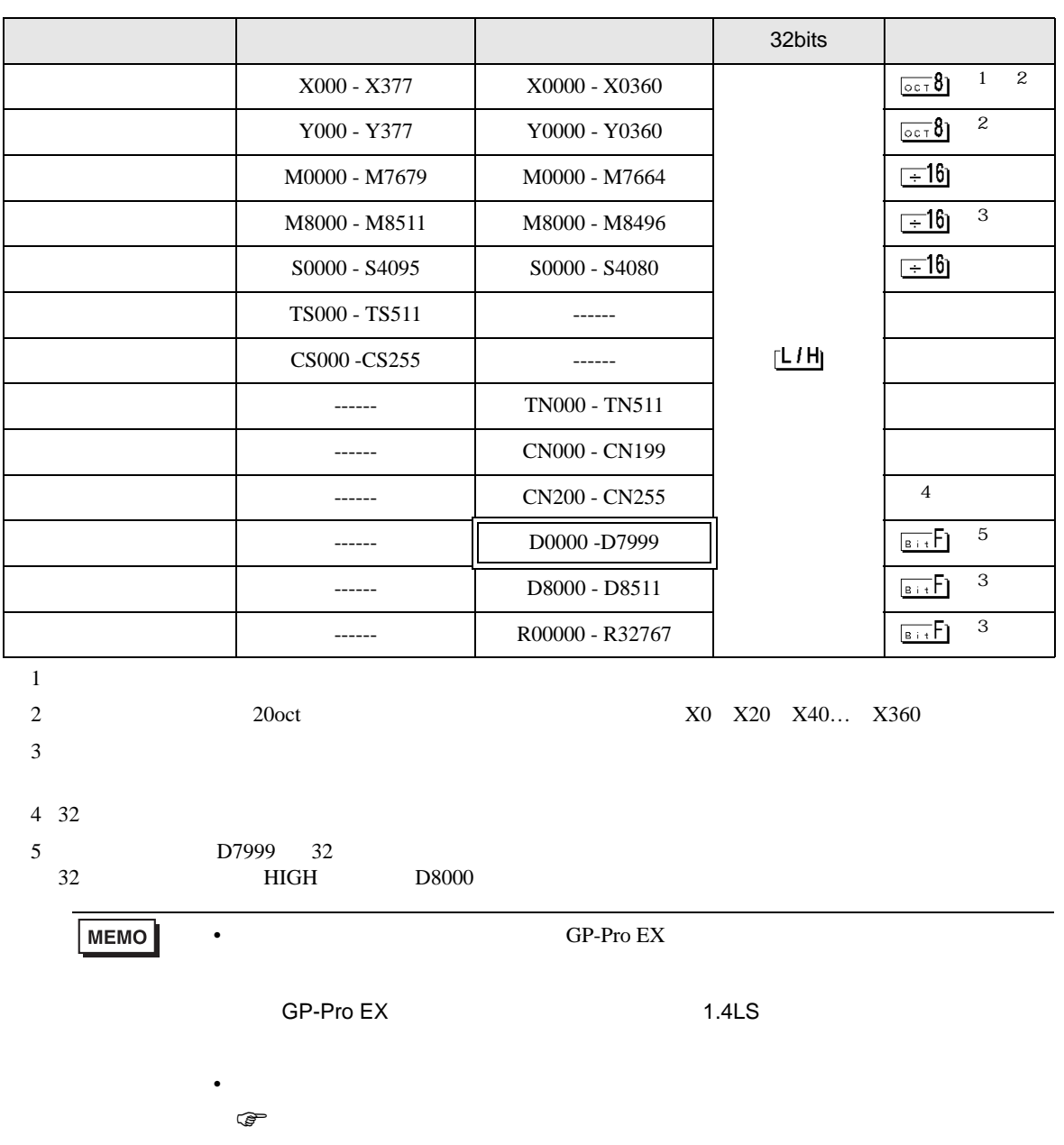

 $\Box$ ב 6.7 FX3G

<span id="page-44-0"></span>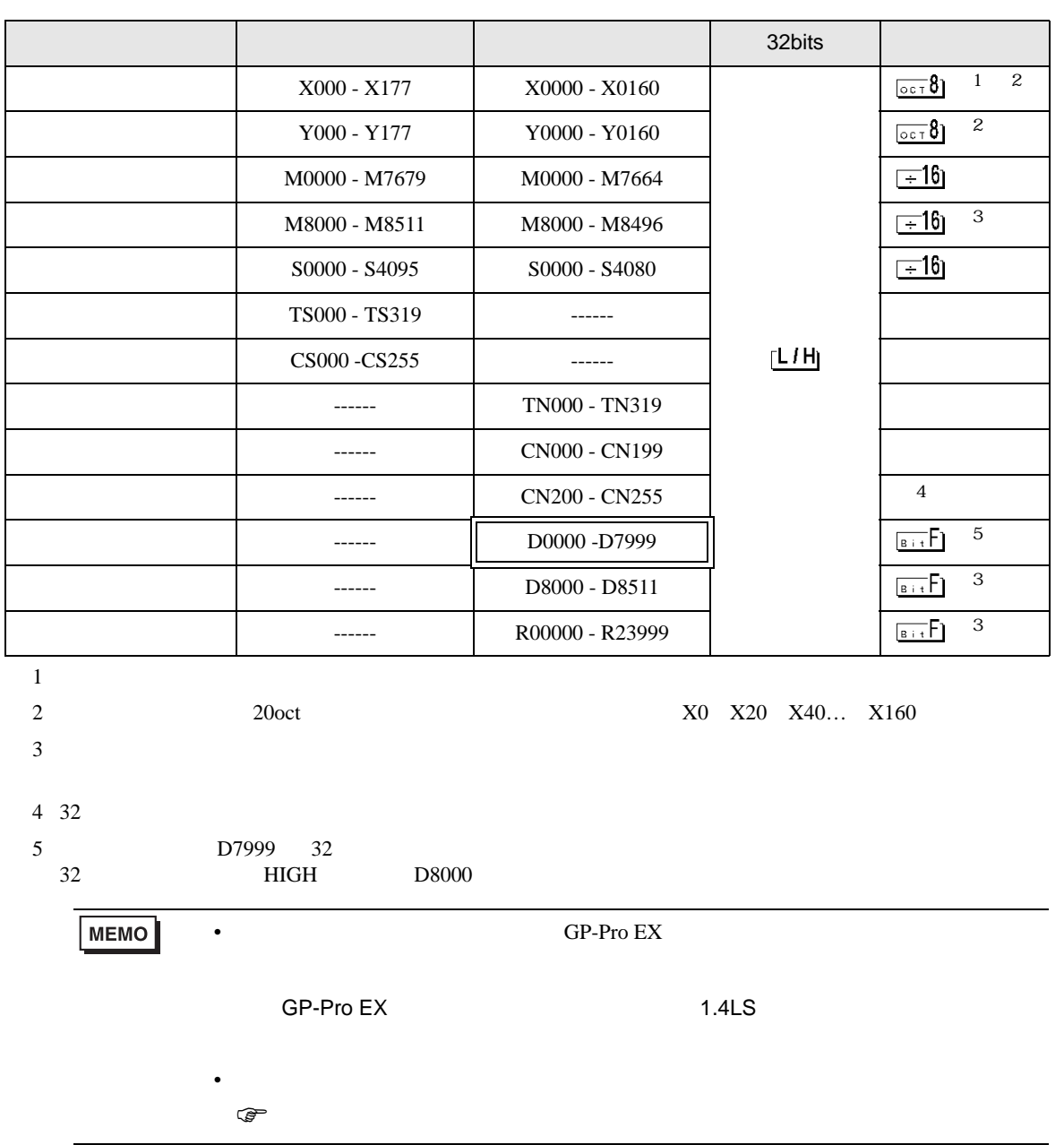

叵 ב

<span id="page-45-0"></span> $7$ 

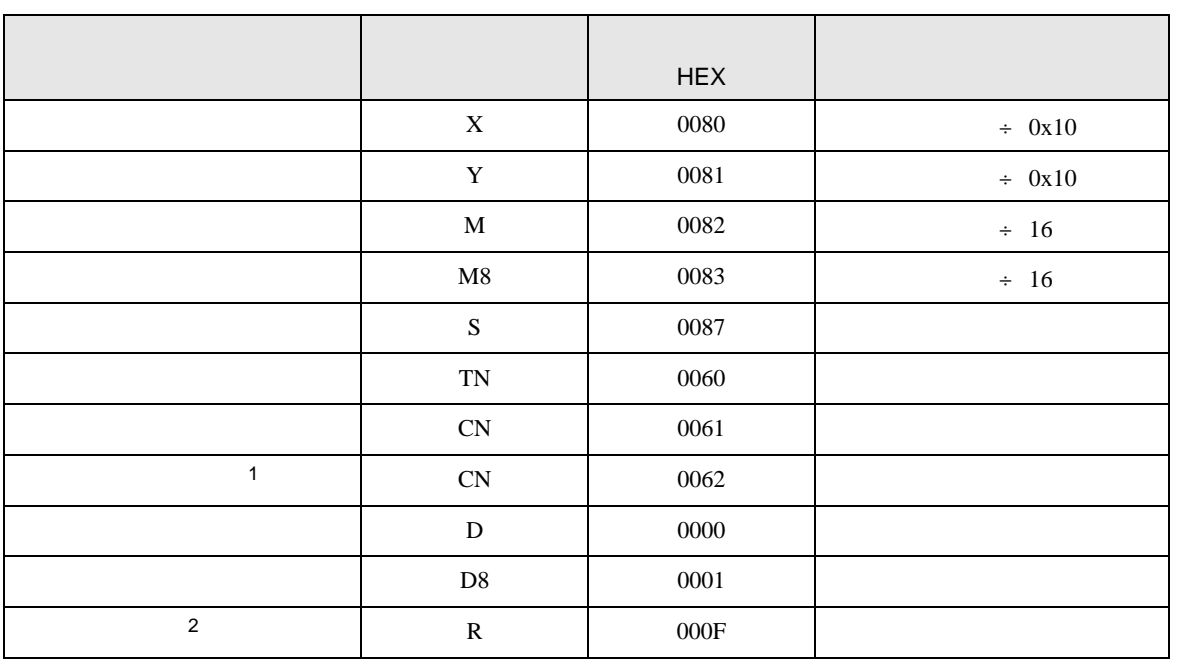

 $1 \quad 32$ 

2 FX3U FX3UC FX3G

<span id="page-46-0"></span>8 エラー

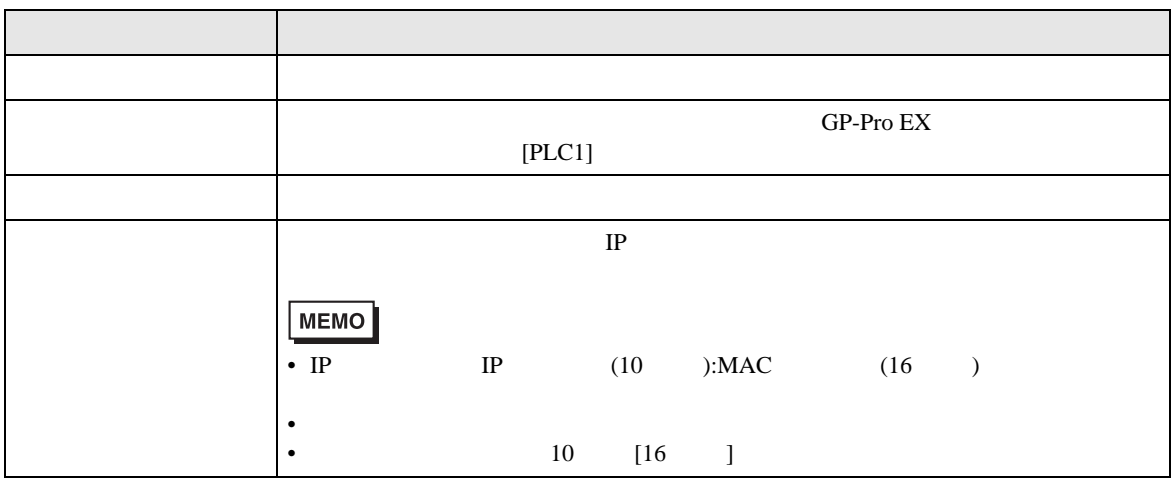

RHAA035:PLC1: 2[02H]

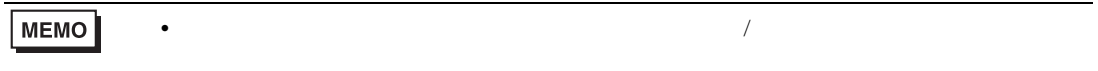